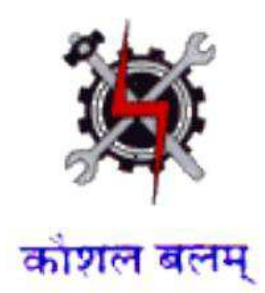

## **Draft Syllabus for the Trade of**

# *Information & Communication Technology System Maintenance*

**Under** 

**Craftsmen Training Scheme** 

**Designed in 2014** 

**Government of India Ministry of Labour & Employment D.G.E. & T** 

## **GENERAL INFORMATION FOR**  *INFORMATION & COMMUNICATION TECHNOLOGY SYSTEM MAINTENANCE*

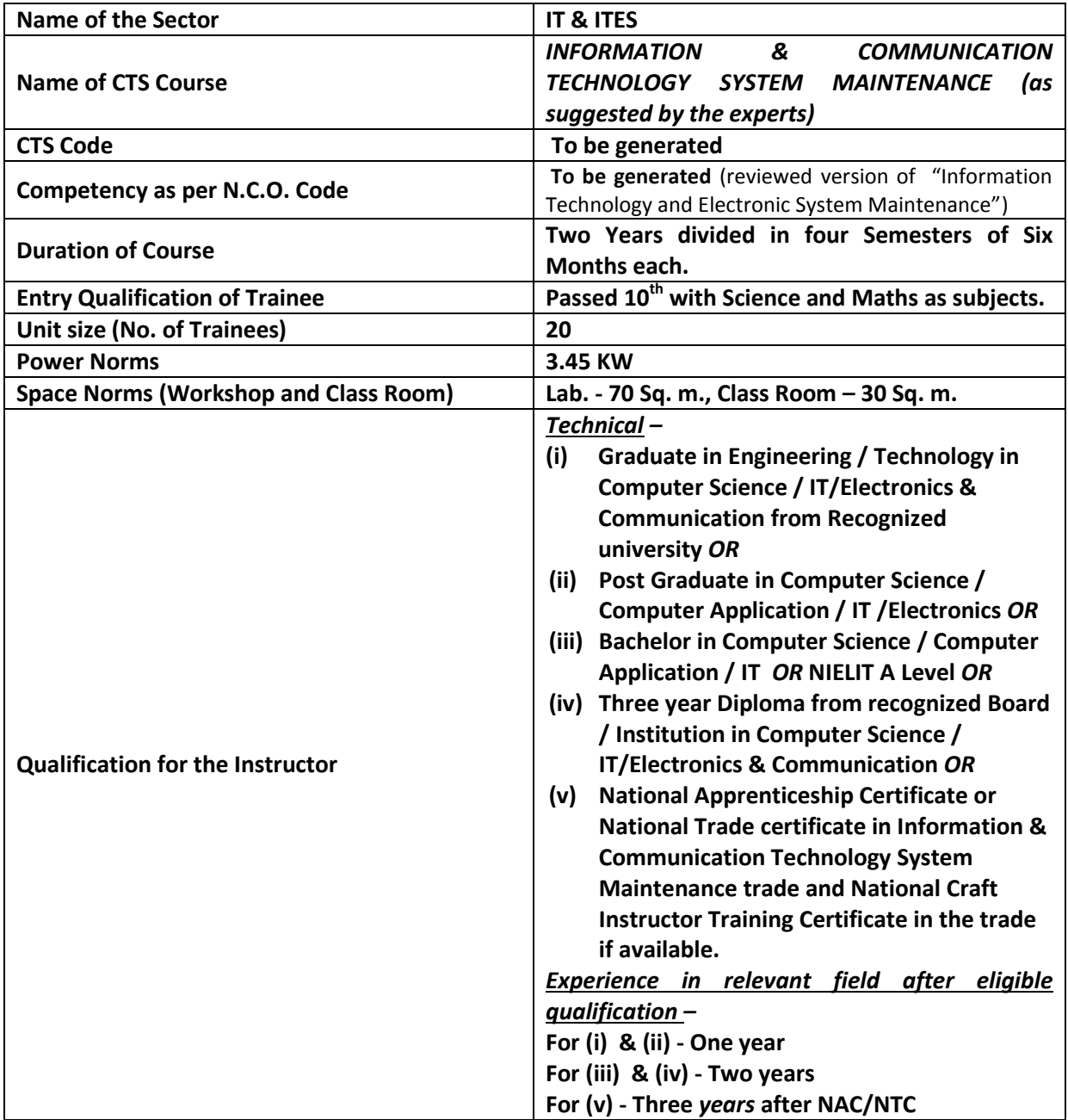

### *Job Role:*

The role of a **Information & Communication Technology System Maintenance** personnel is to support and maintain computer systems, desktops, and peripherals. This includes installing, diagnosing, repairing, maintaining, and upgrading all hardware and equipment while ensuring optimal workstation performance. The person will also troubleshoot problem areas in a timely and accurate fashion, and provide end user training and assistance where required. Install, maintain and setup network with computers, printers and other peripheral equipment as well as configure broadband equipment.

### *In a Nutshell :*

- Installing software or hardware
- Maintaining and repairing equipment / peripherals.
- Troubleshooting different computer issues
- Determining and installing appropriate security measures
- Installing & Configuring advanced computer networks
- Providing technical support on-site or via phone or email
- Install, configure, and maintain common end user application software. May train and provide assistance to end users.
- Troubleshoots software and hardware problems related to Internet applications.
- Assist the information technology administrators with configuration, maintenance and monitoring of access servers, routers, Microsoft and Linux servers and Internet servers including DNS, radius, web, LDAP, e-mail, network monitoring and print servers.
- Assist in preparing, maintaining, and upholding procedures for logging, reporting, and statistically monitoring PC performance.
- Accurately document instances of hardware failure, repair, installation, and removal.
- Assist in developing long-term strategies and capacity planning for meeting future computer hardware needs.
- Support development and implementation of new computer projects and new hardware installations.

## *Semester – I Duration : 6 months*

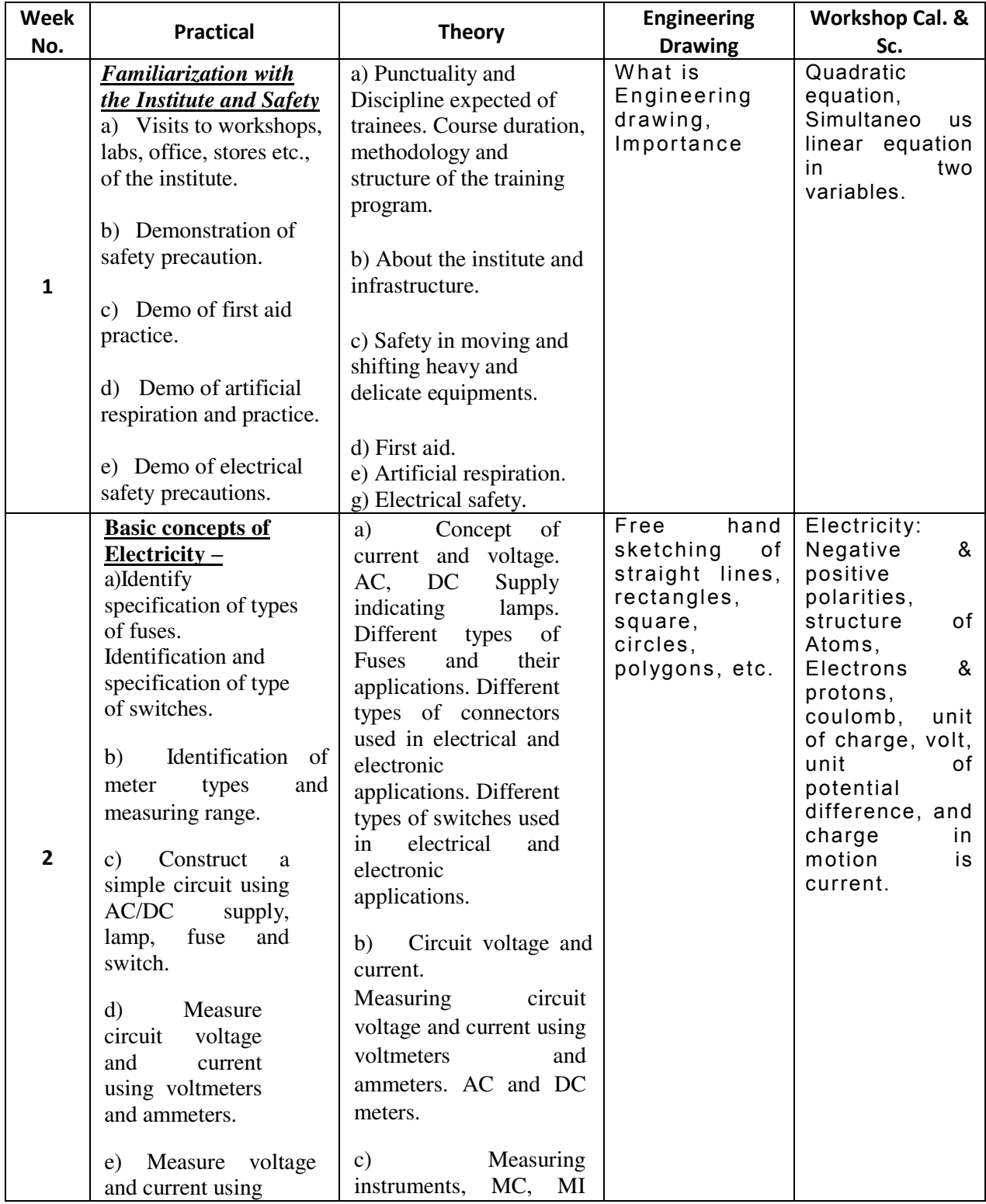

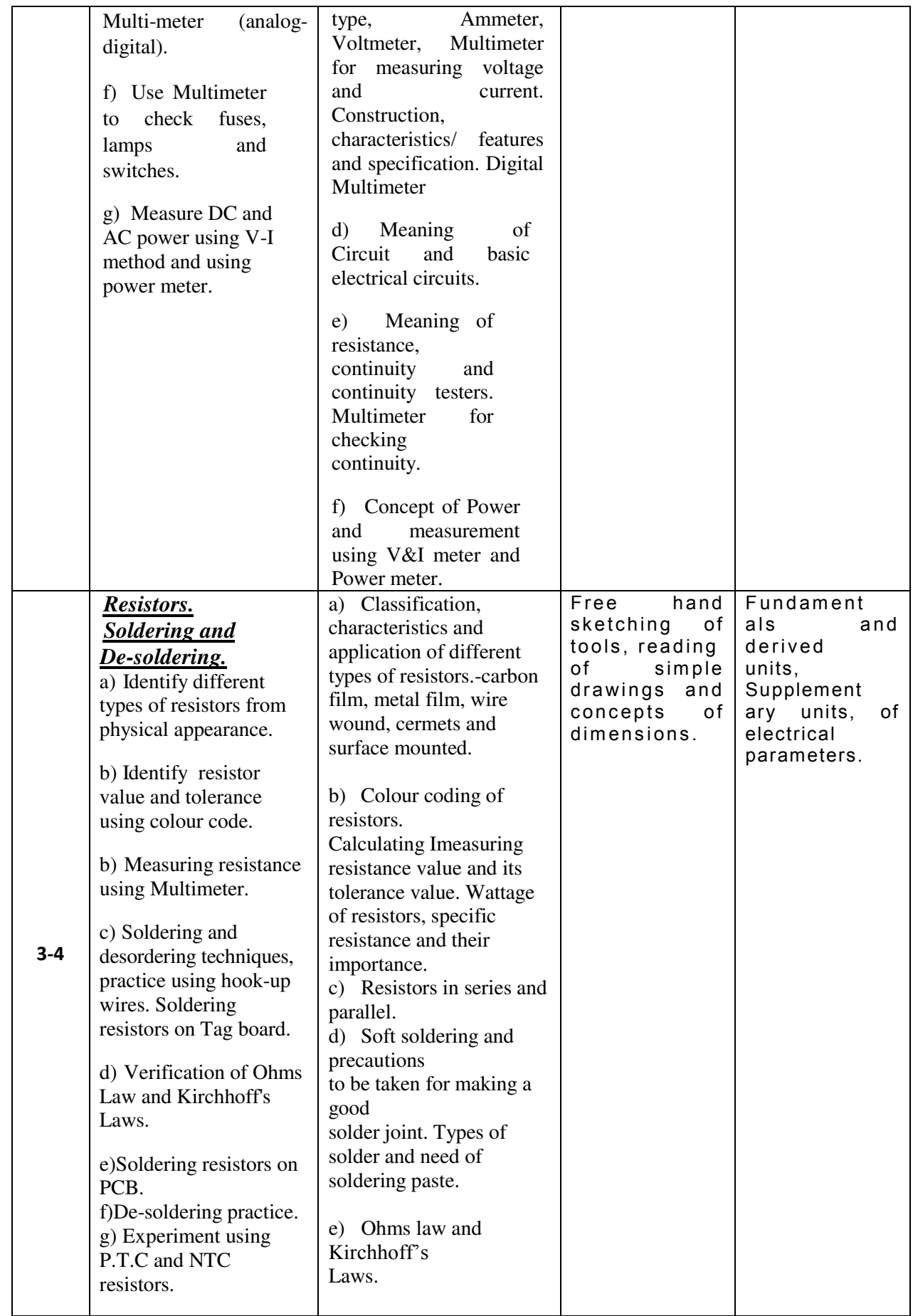

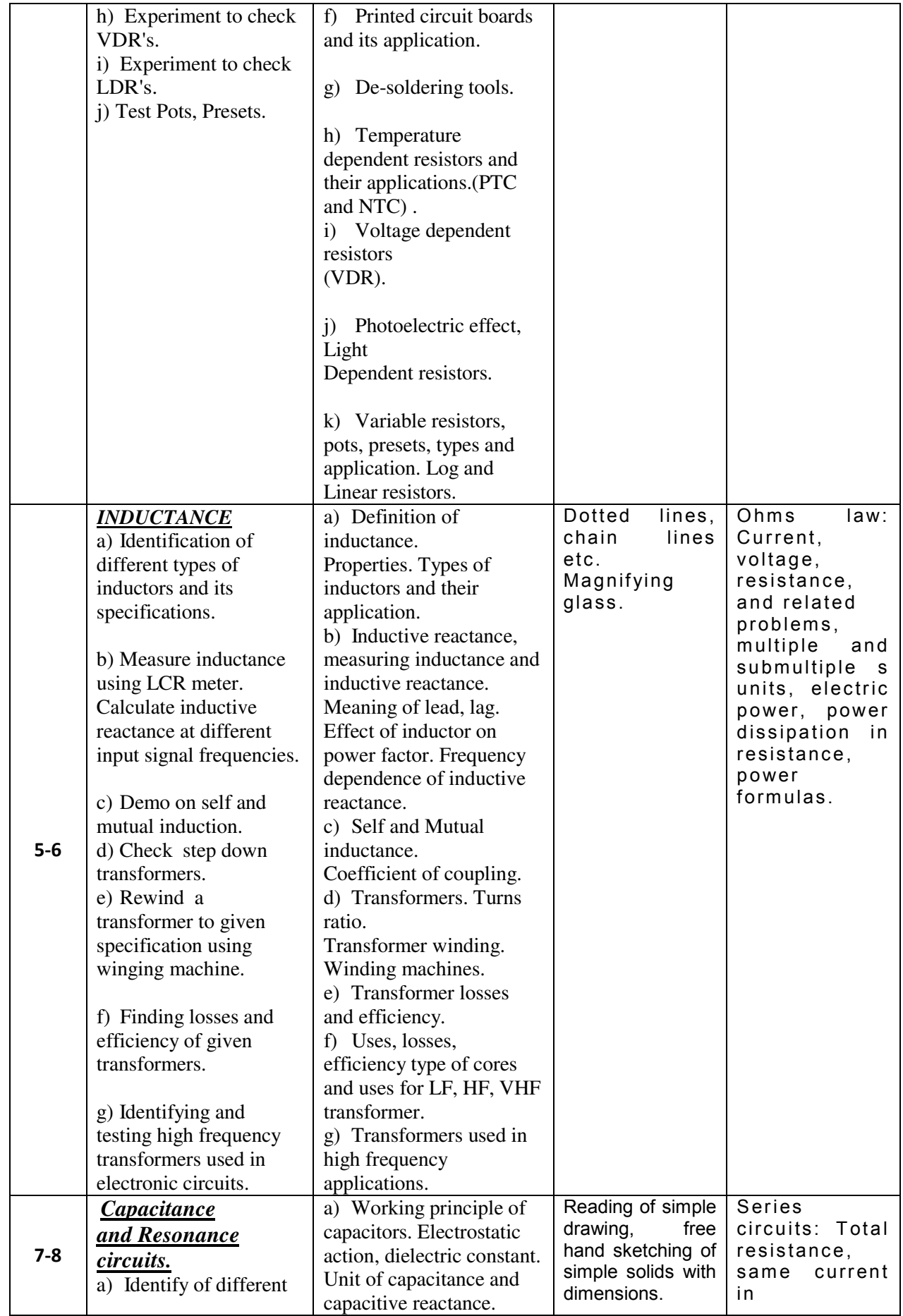

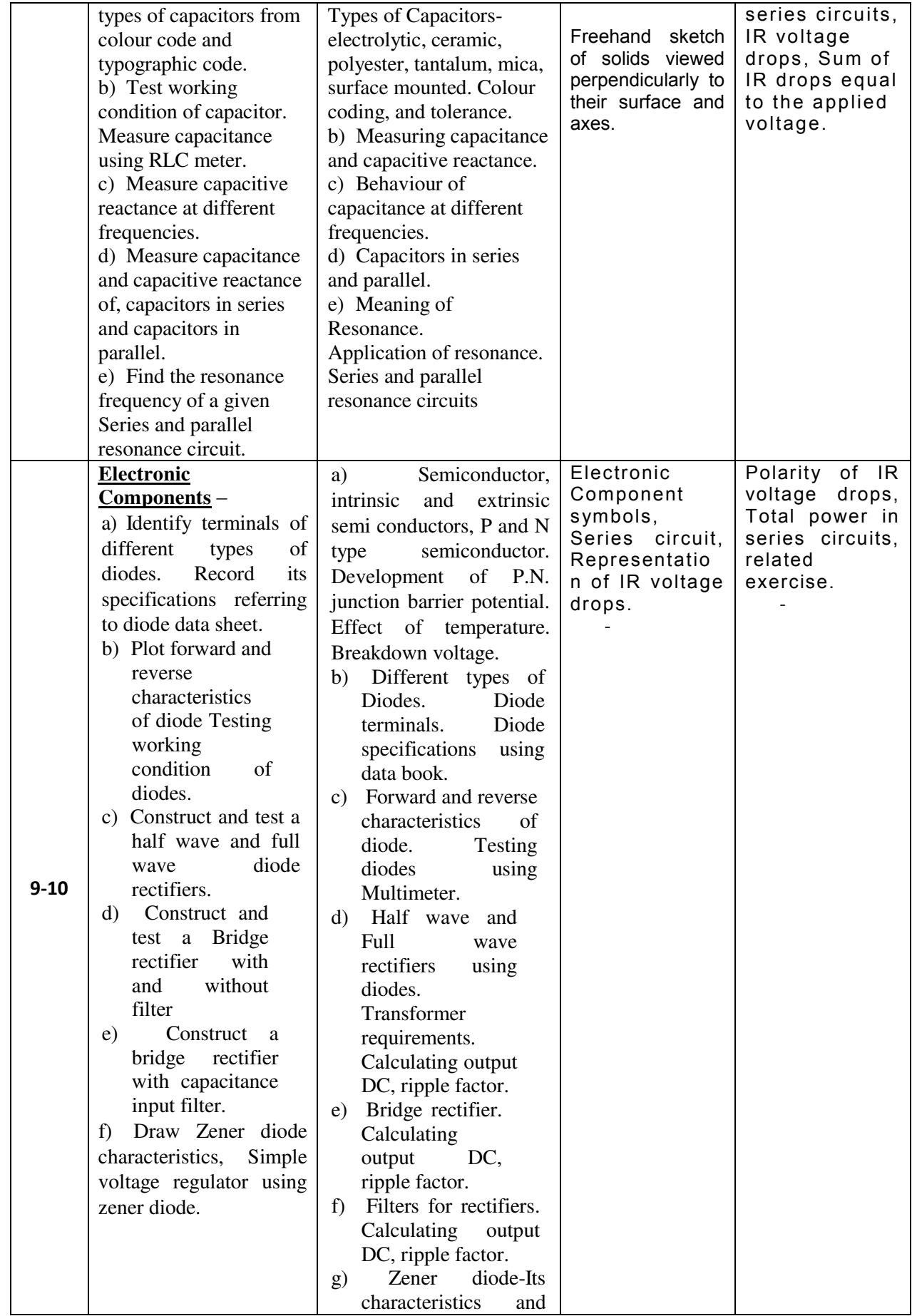

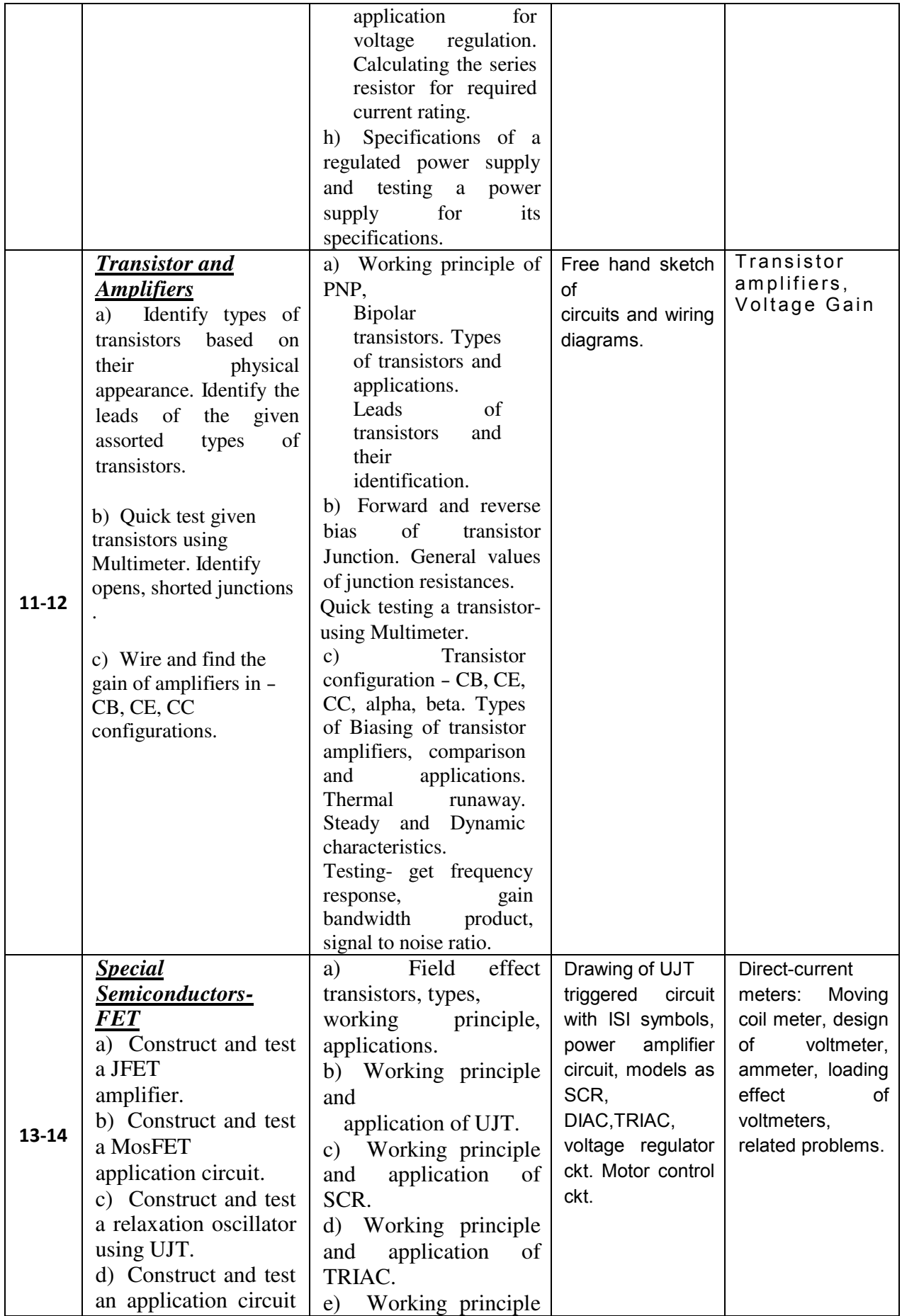

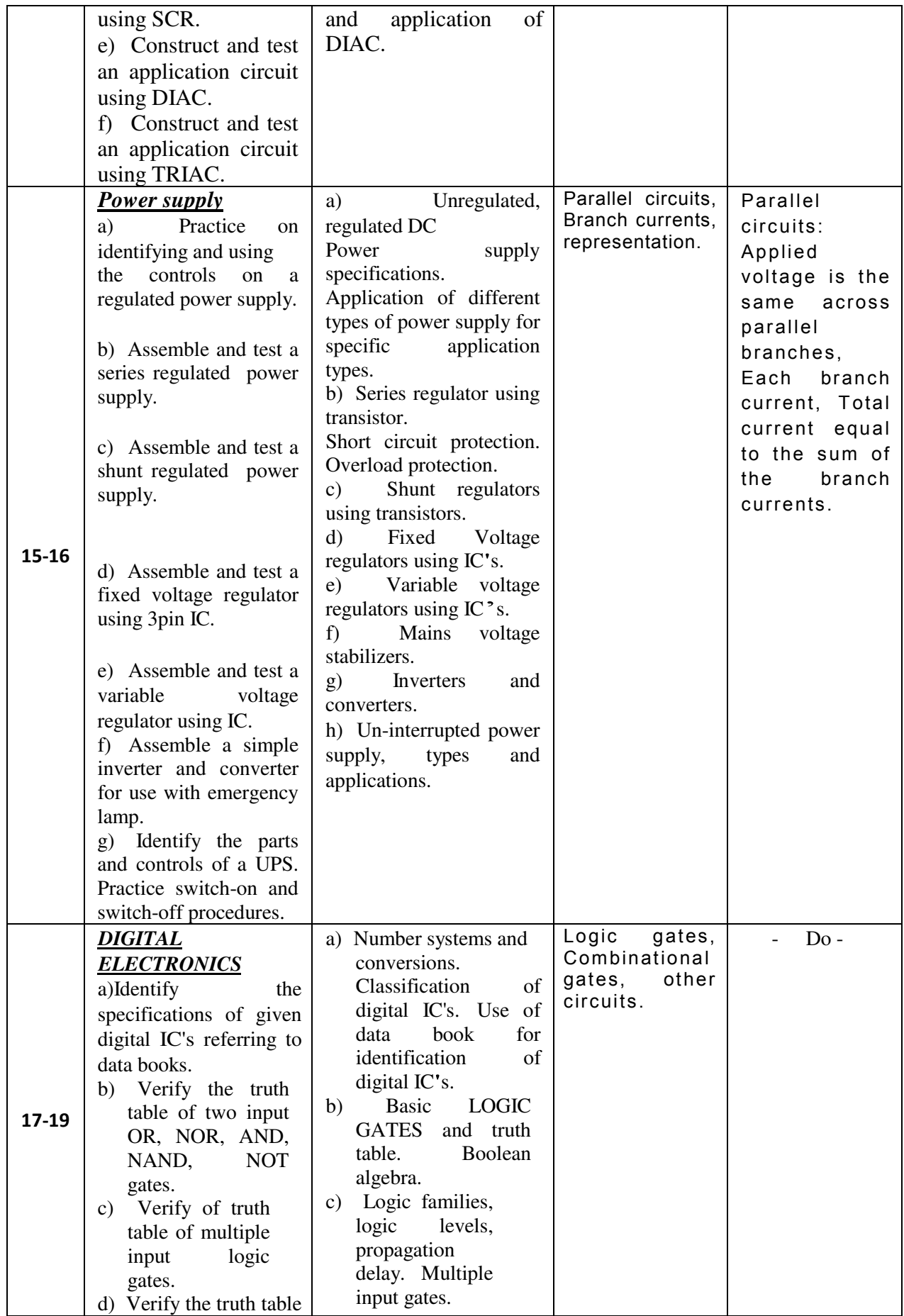

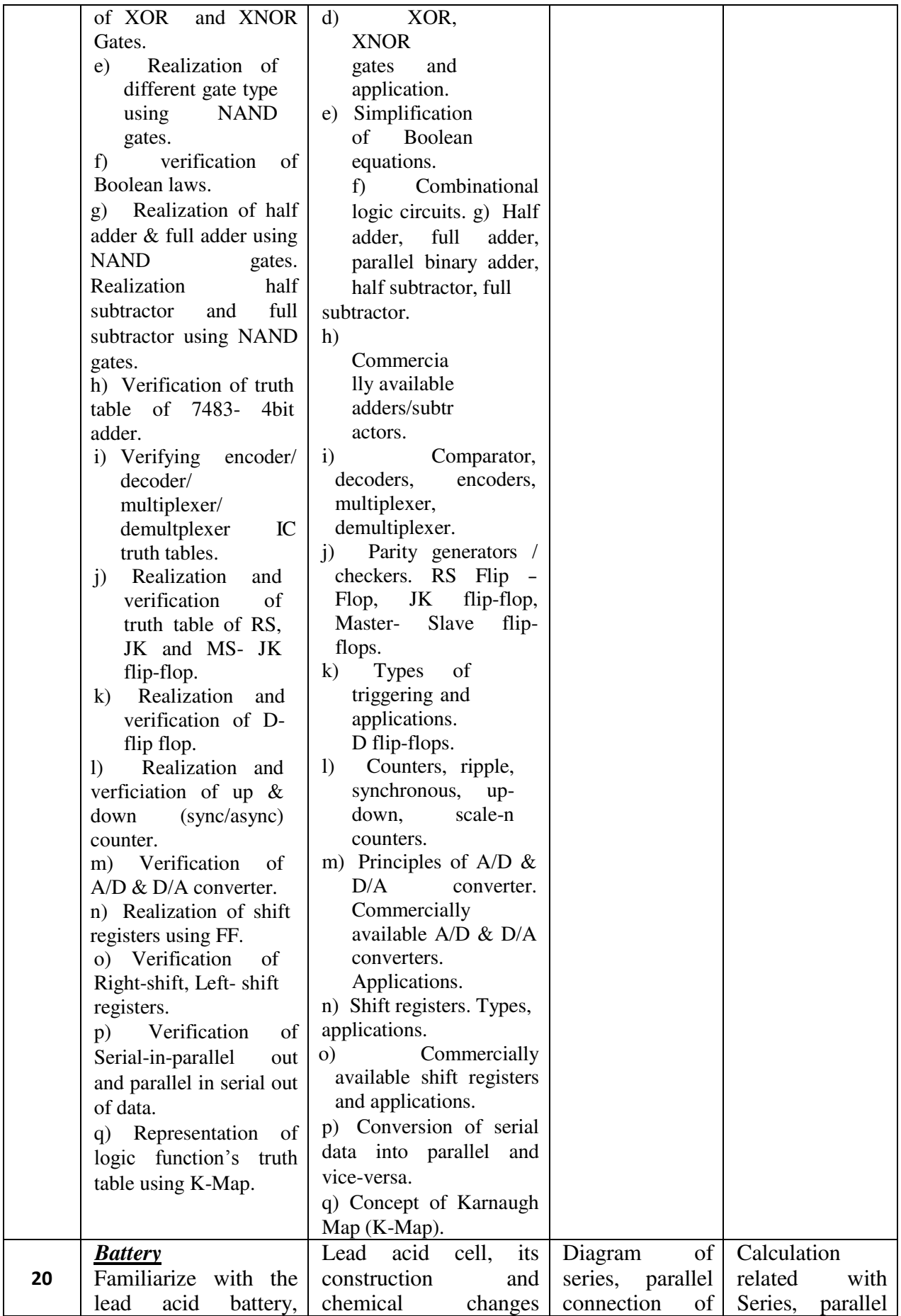

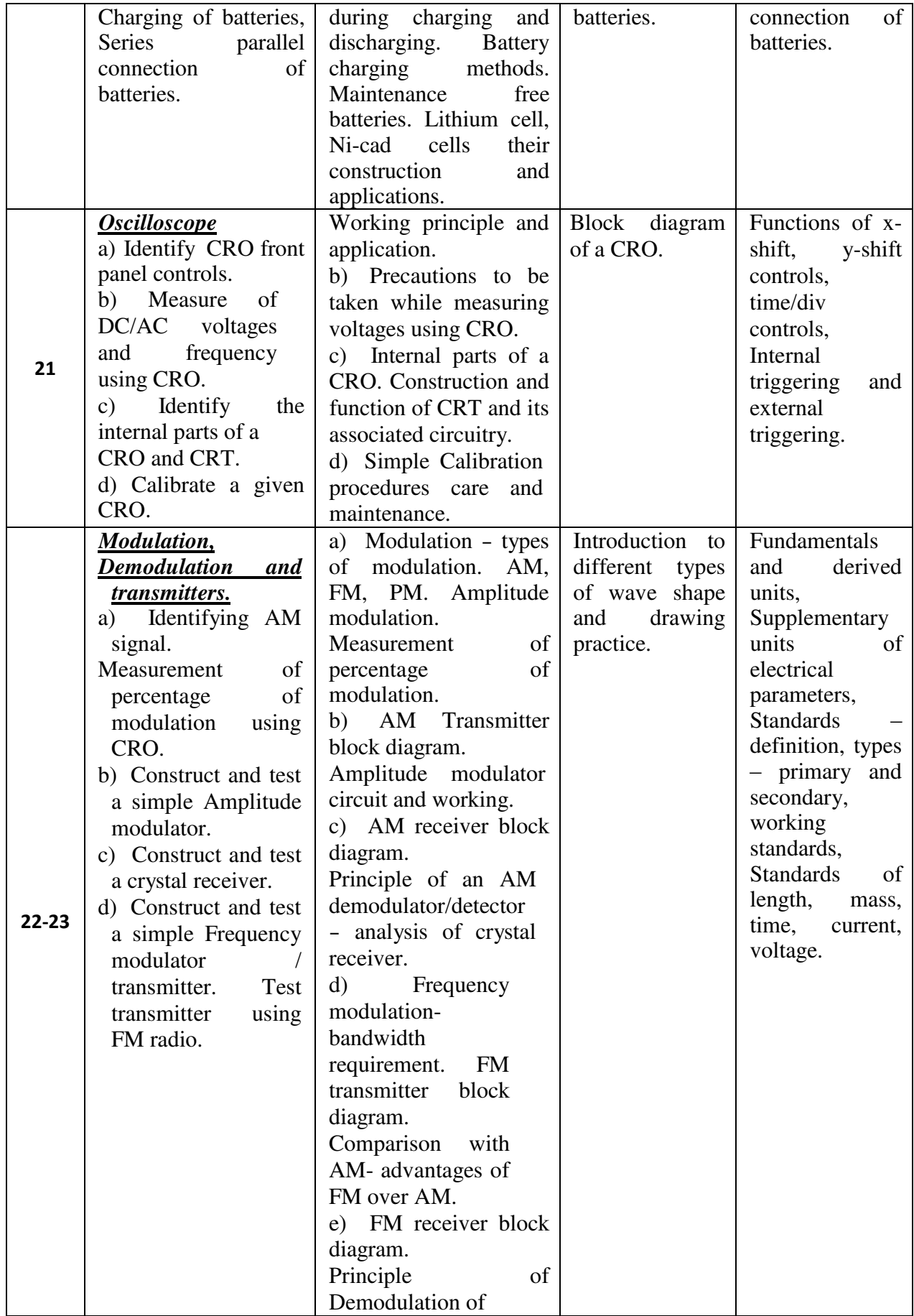

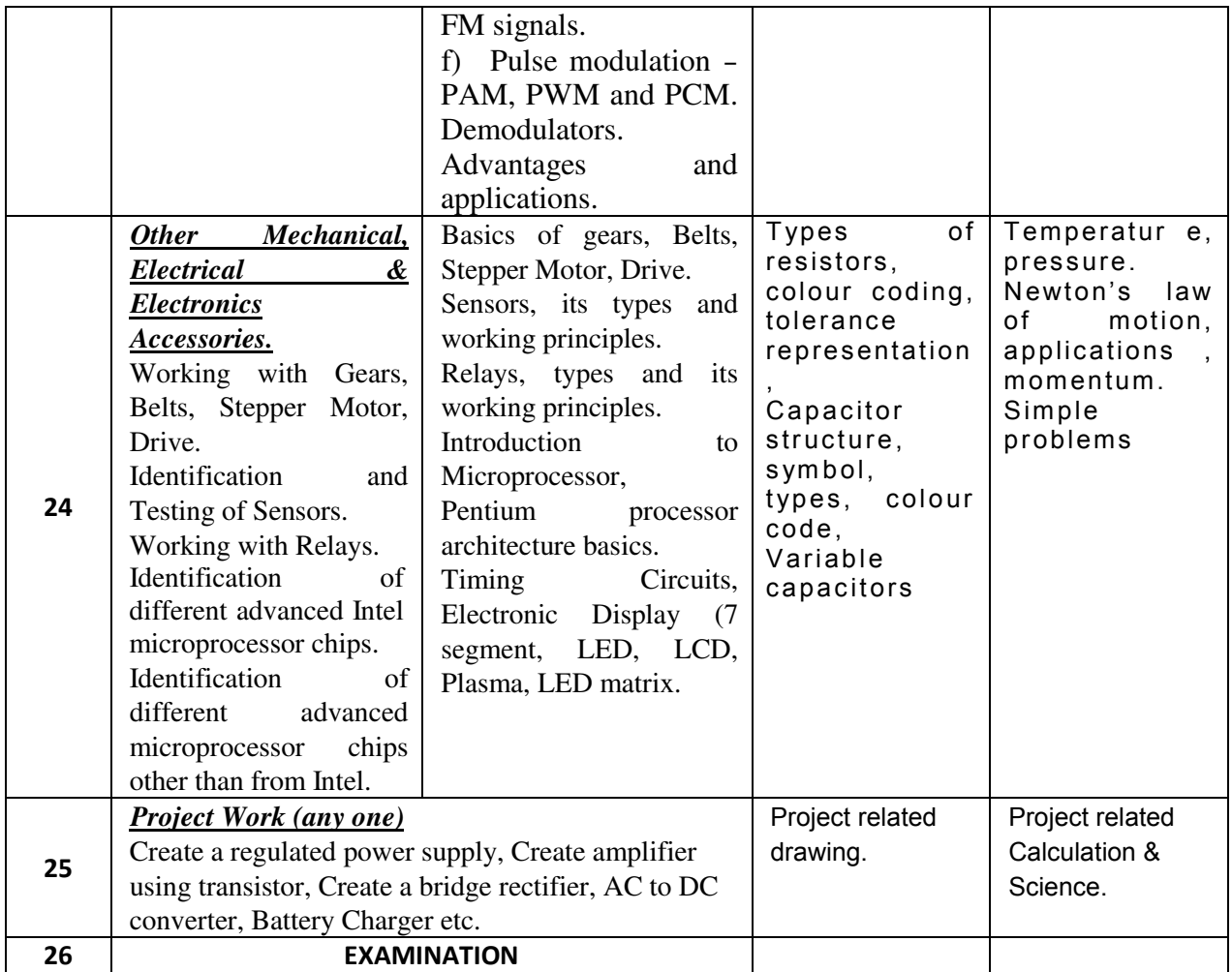

## *Semester – II Duration : 6 months*

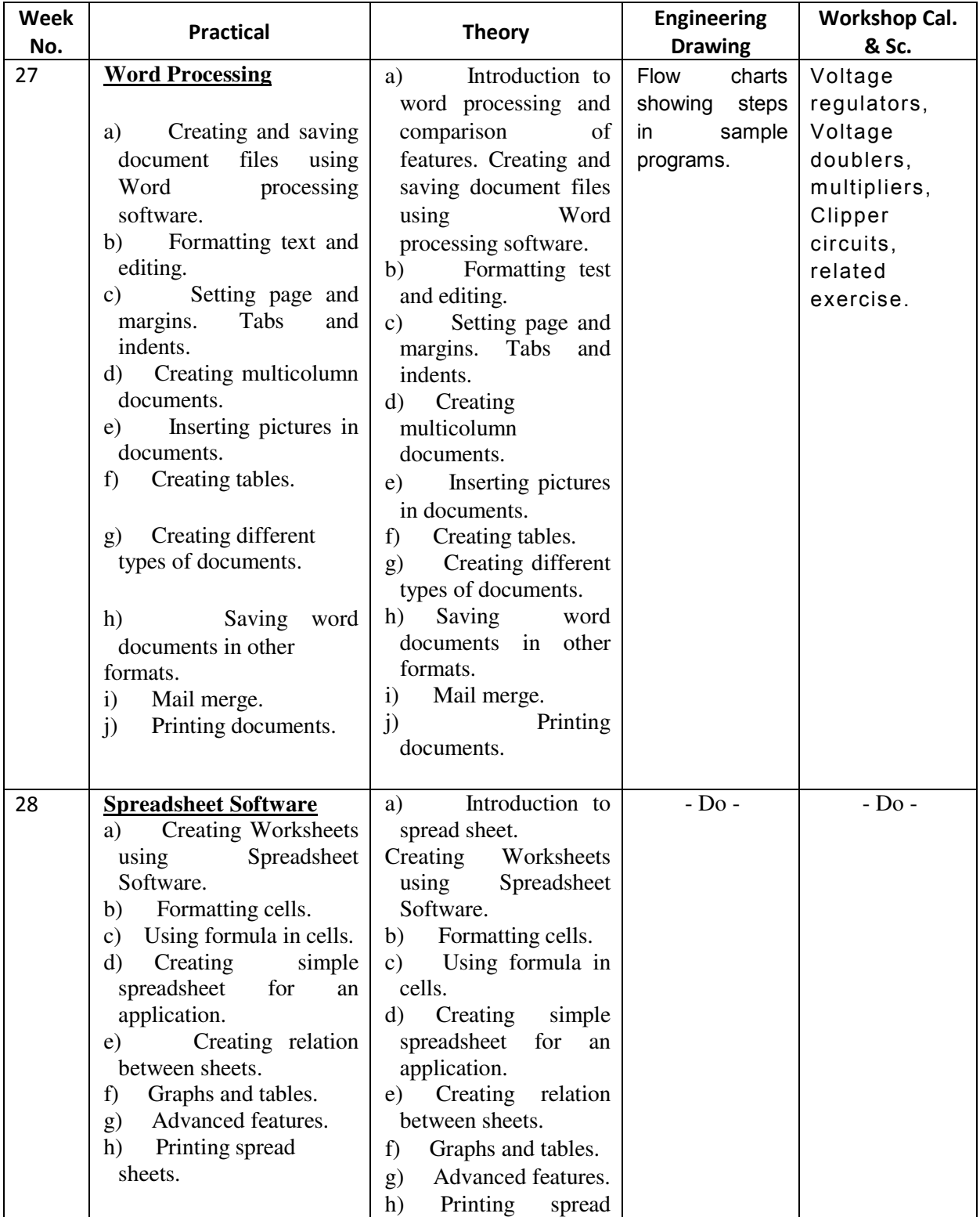

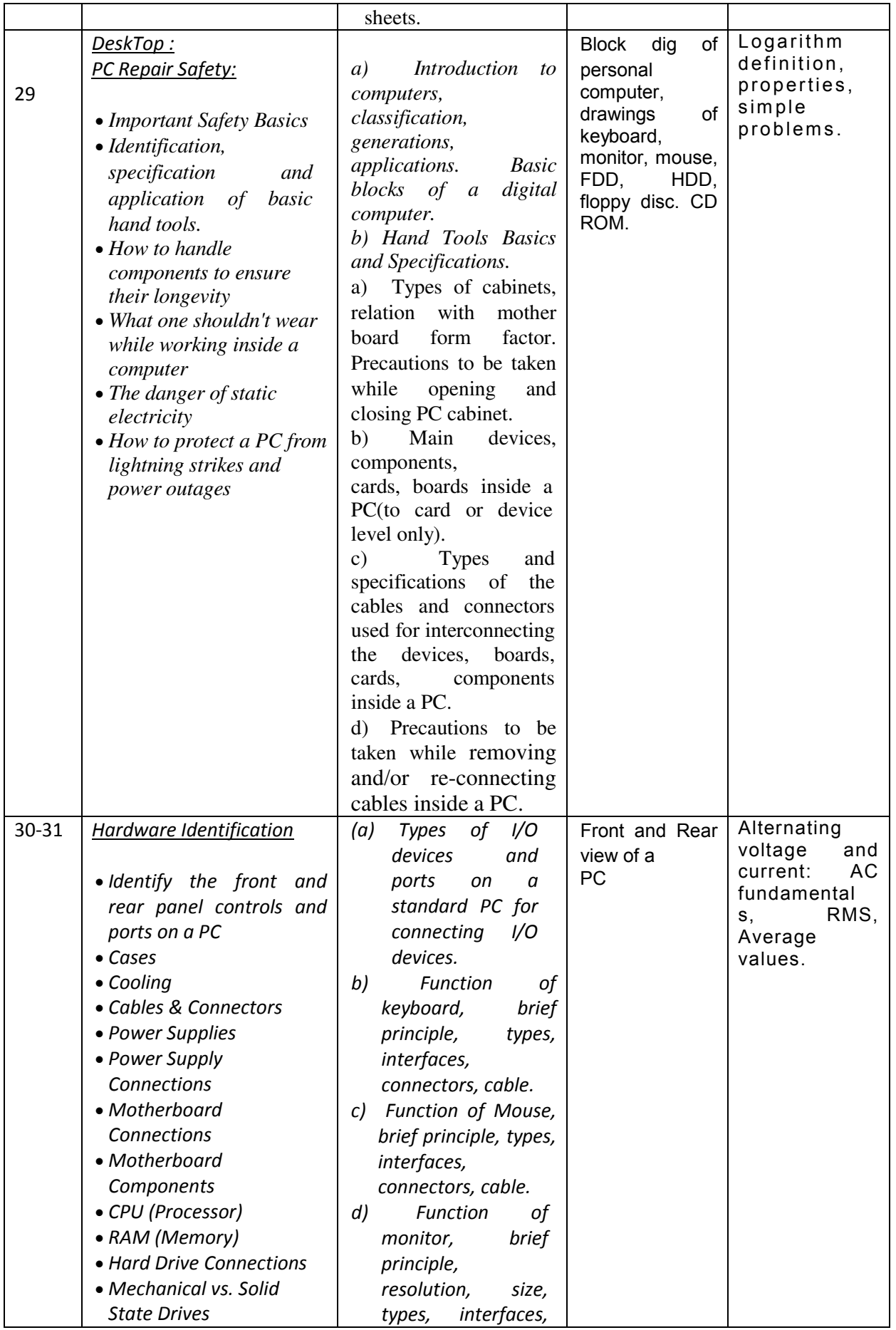

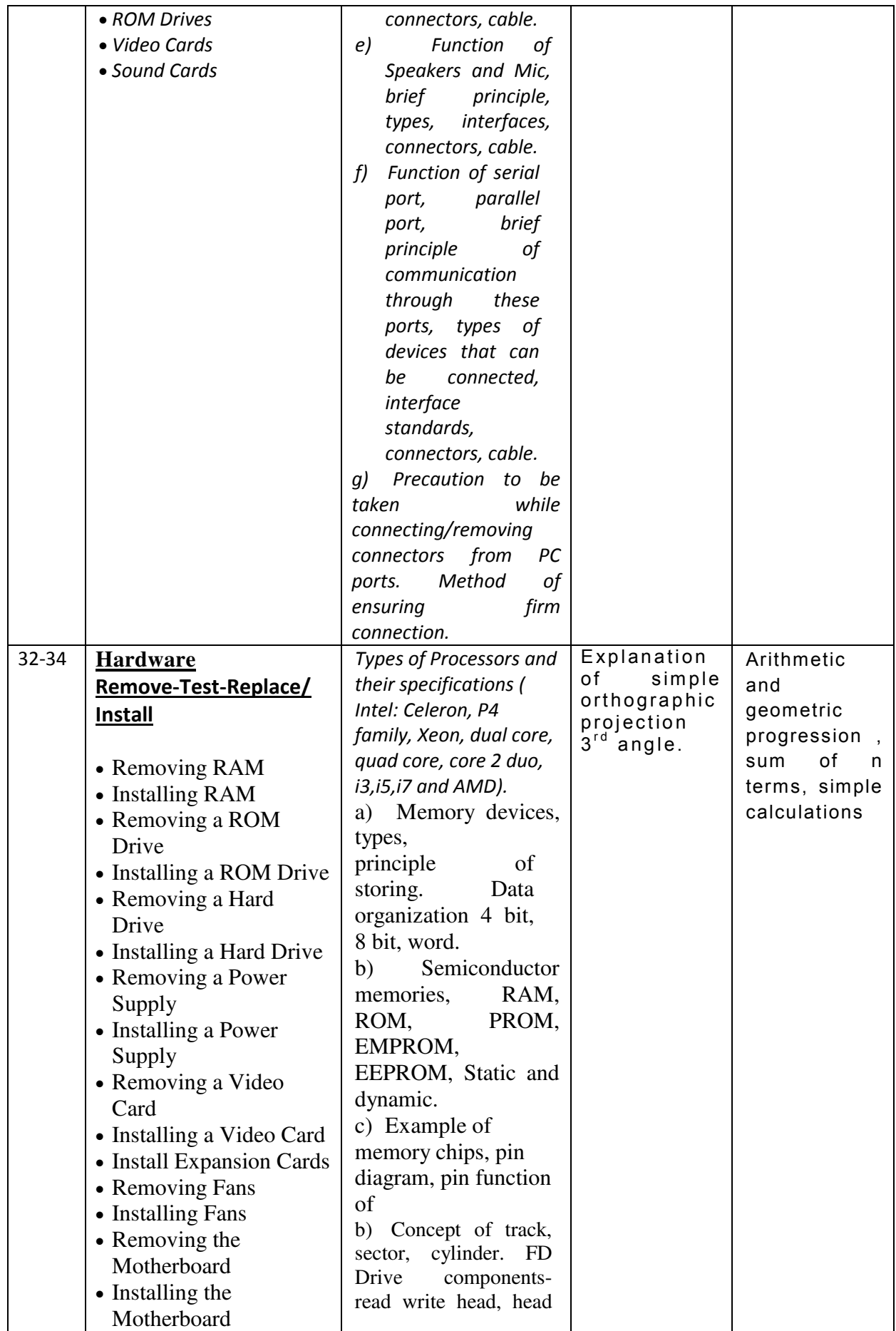

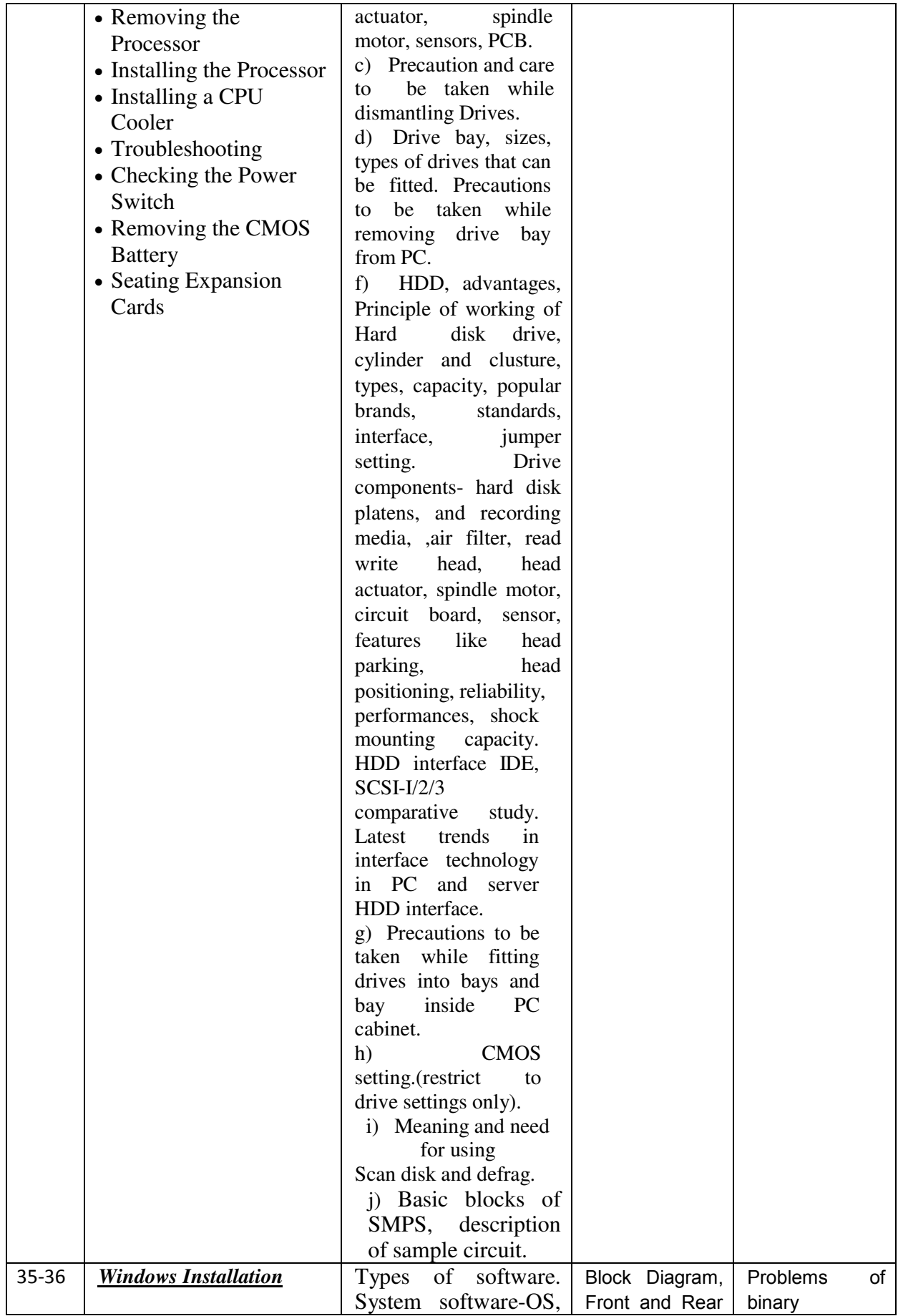

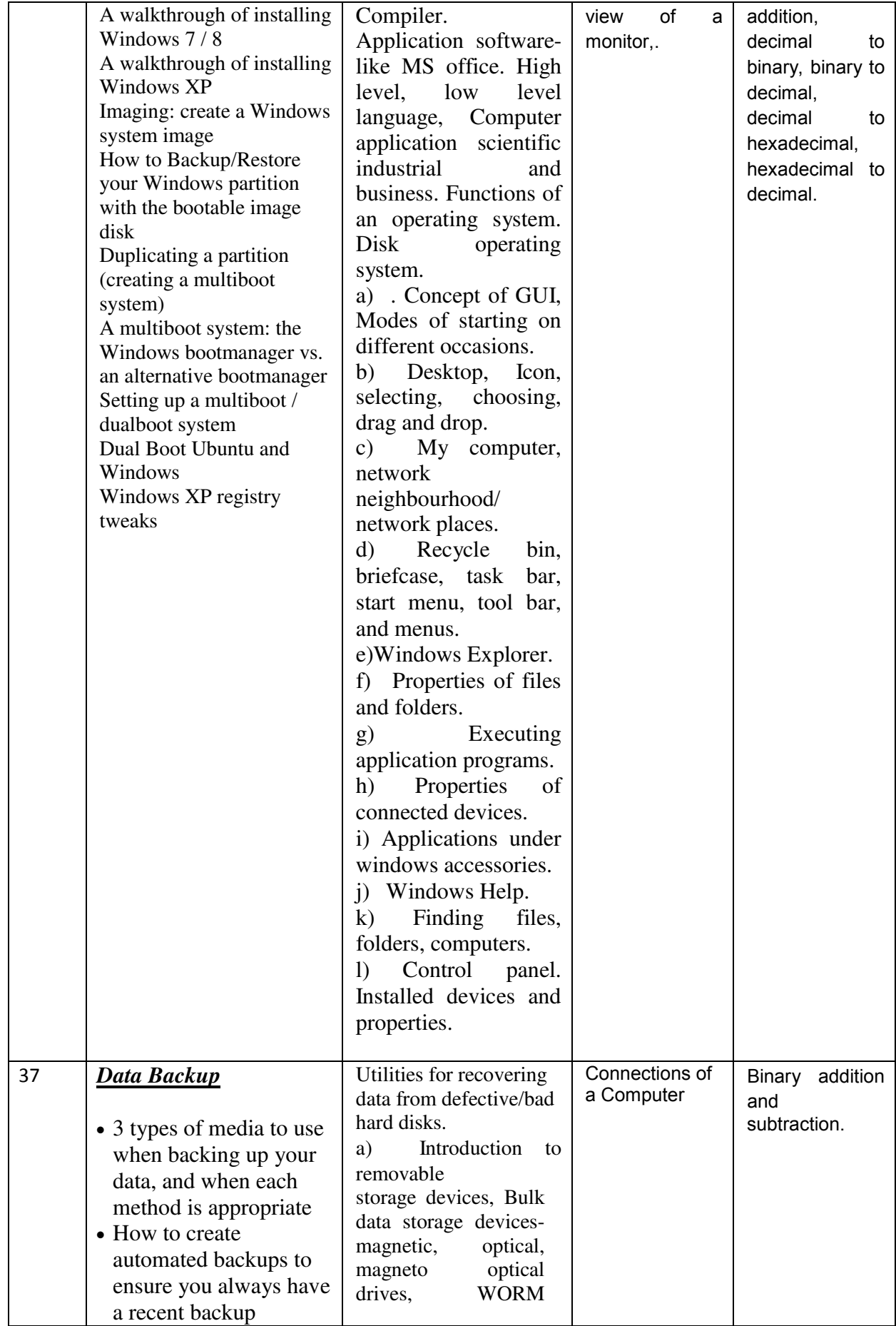

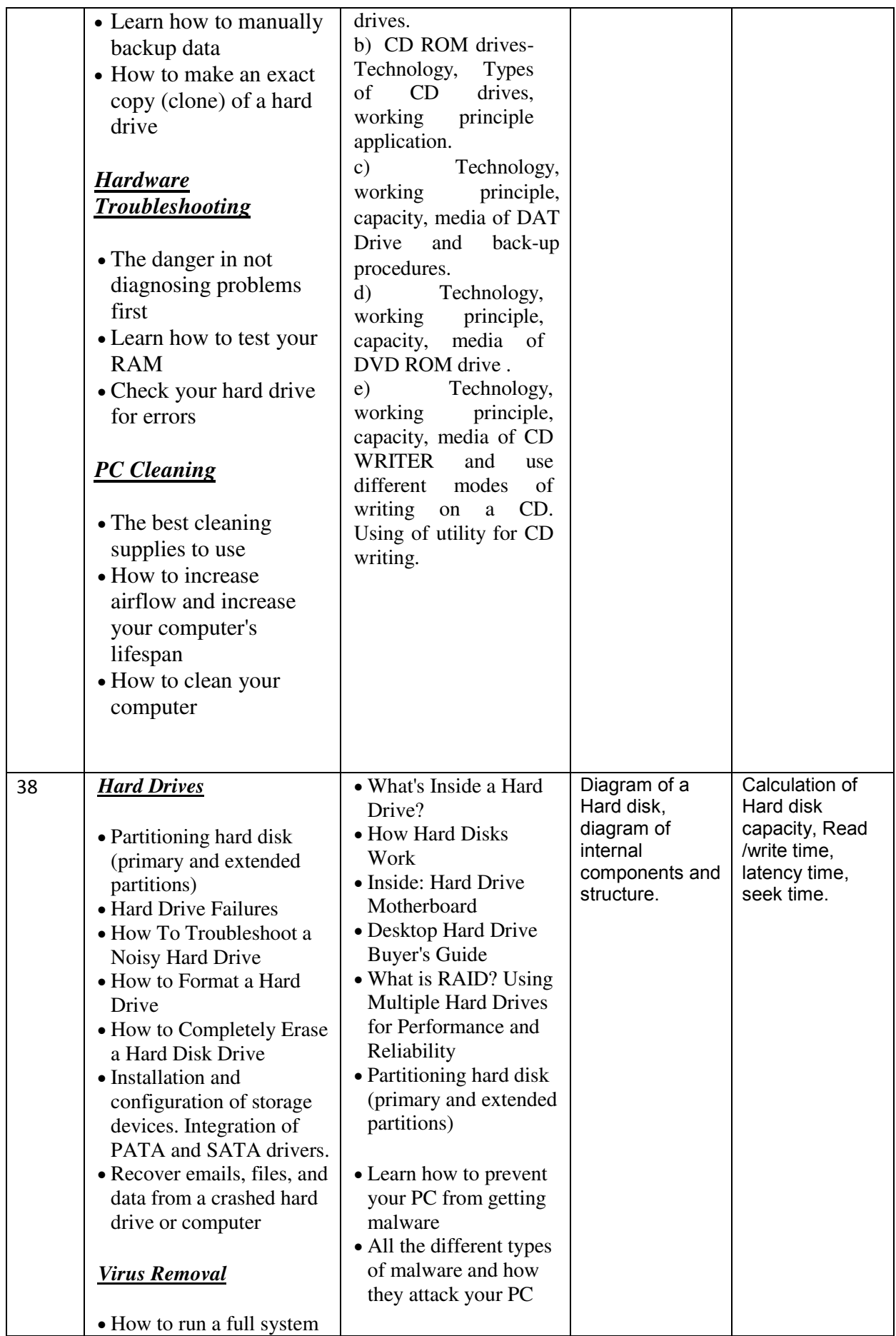

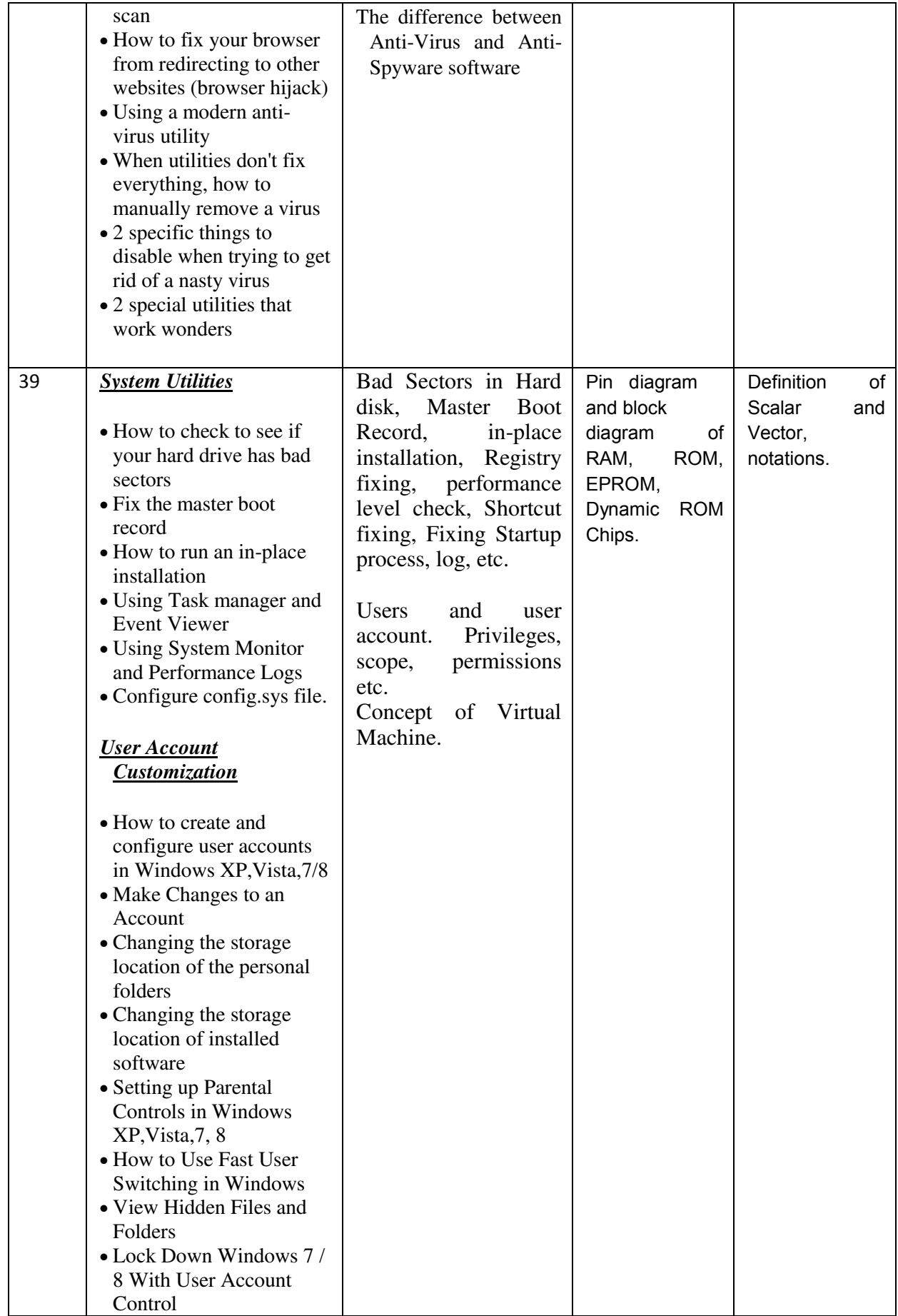

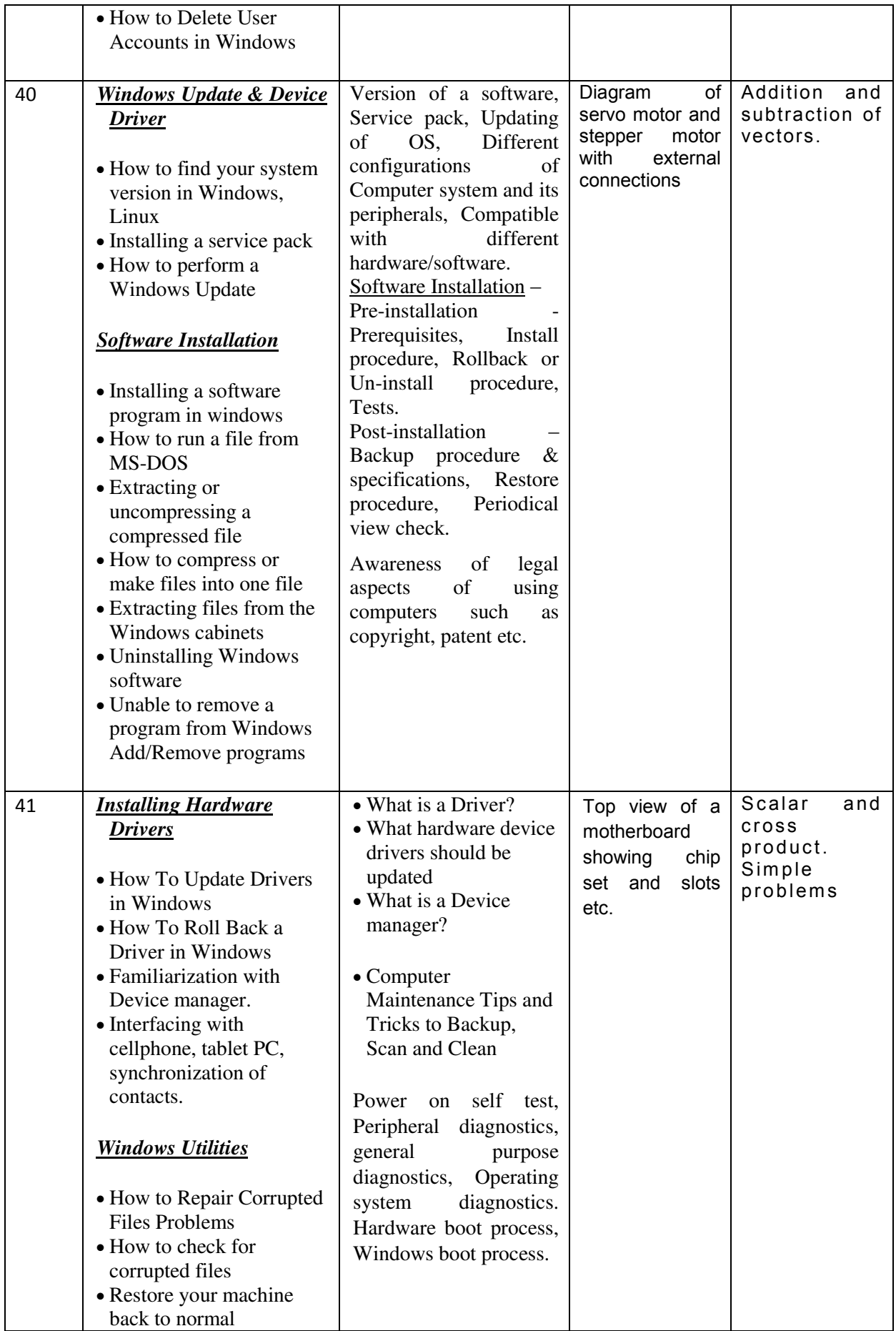

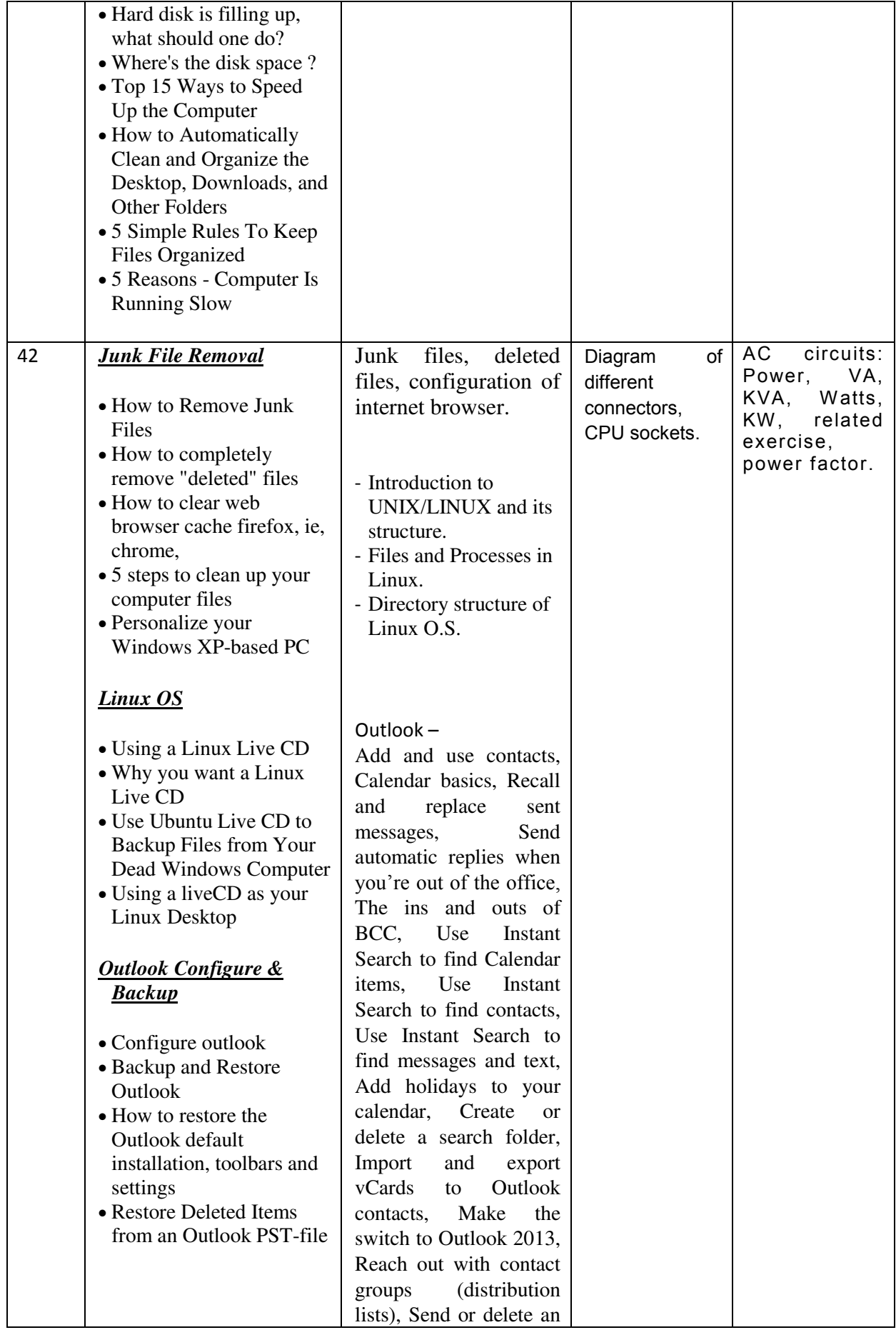

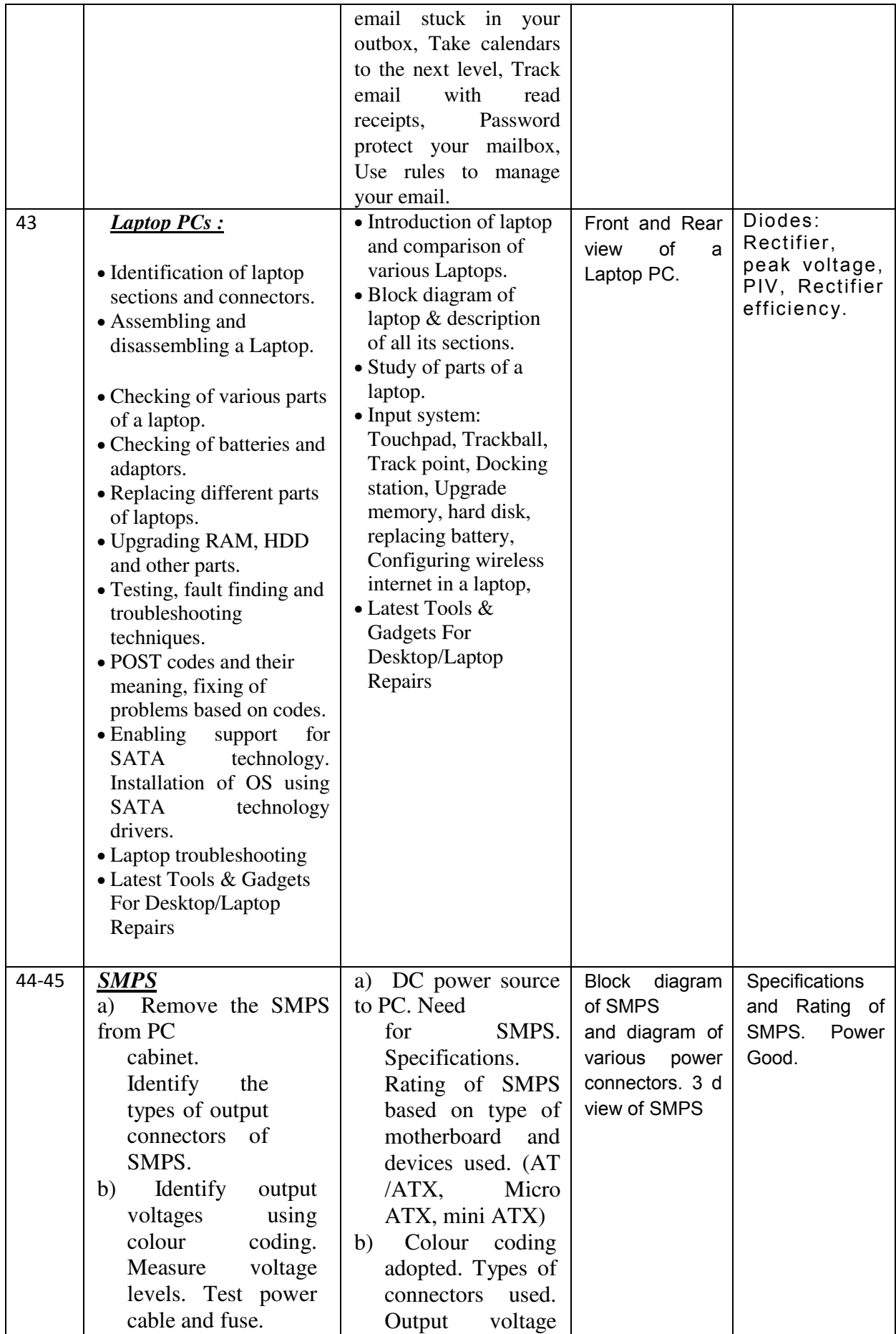

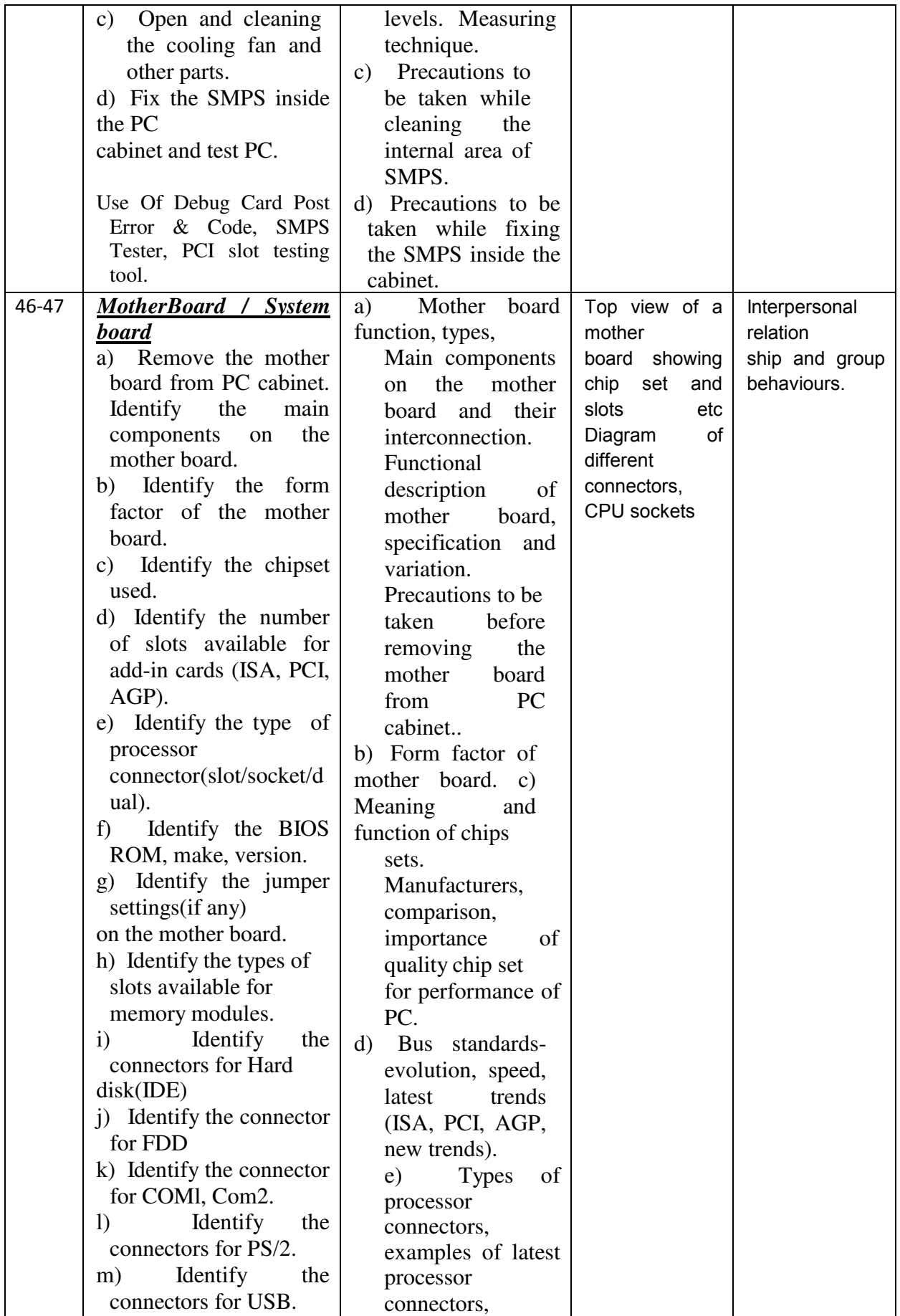

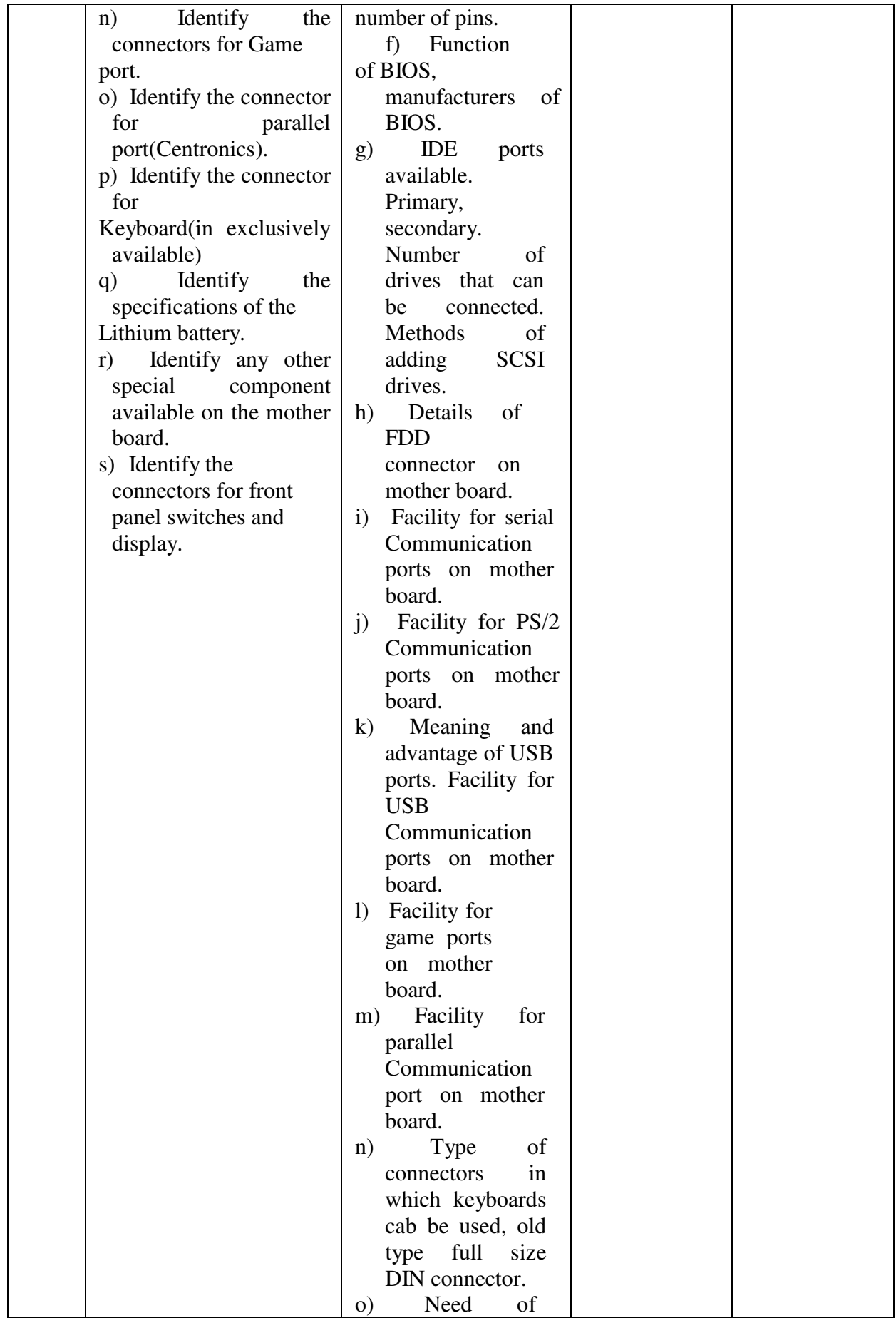

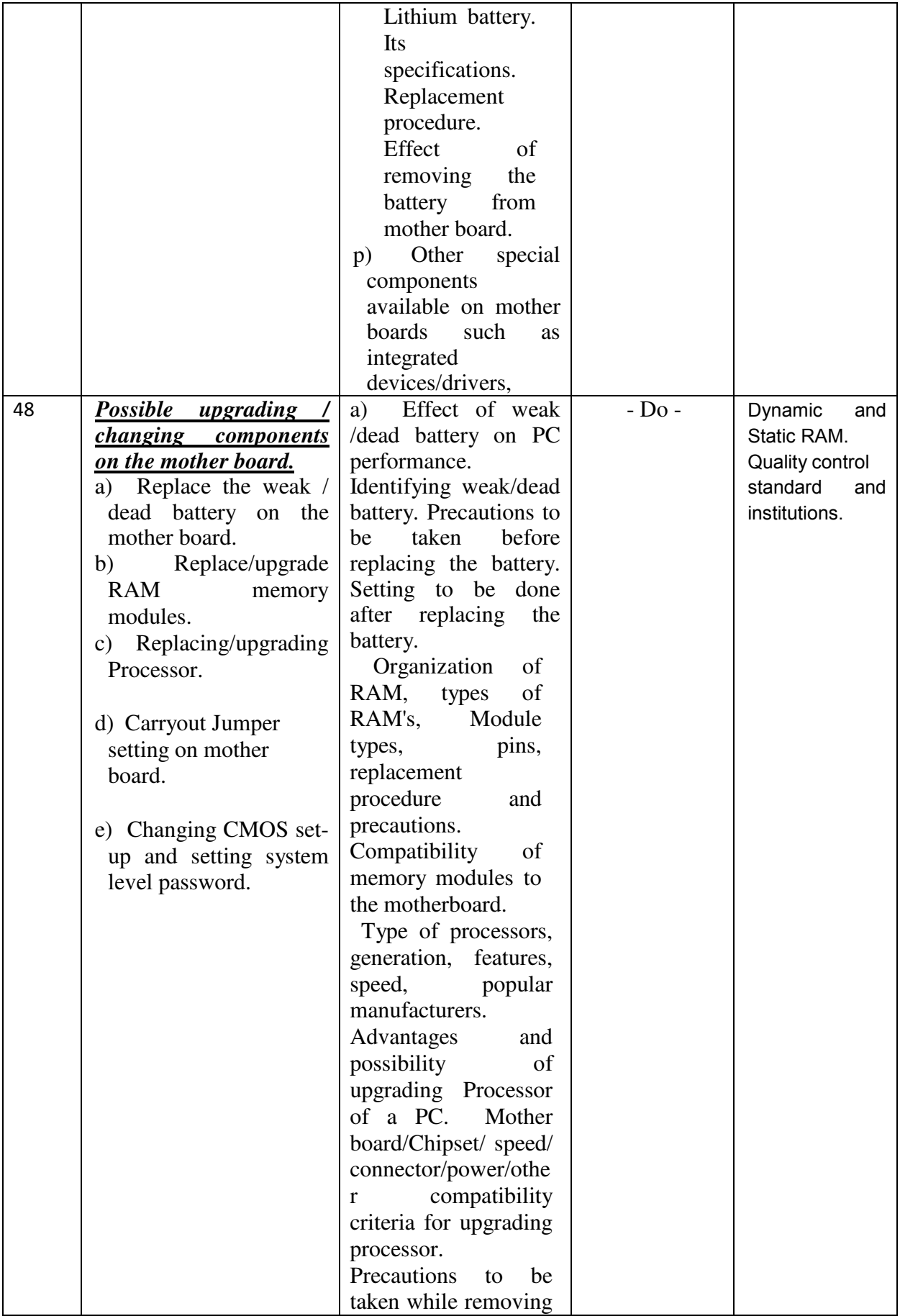

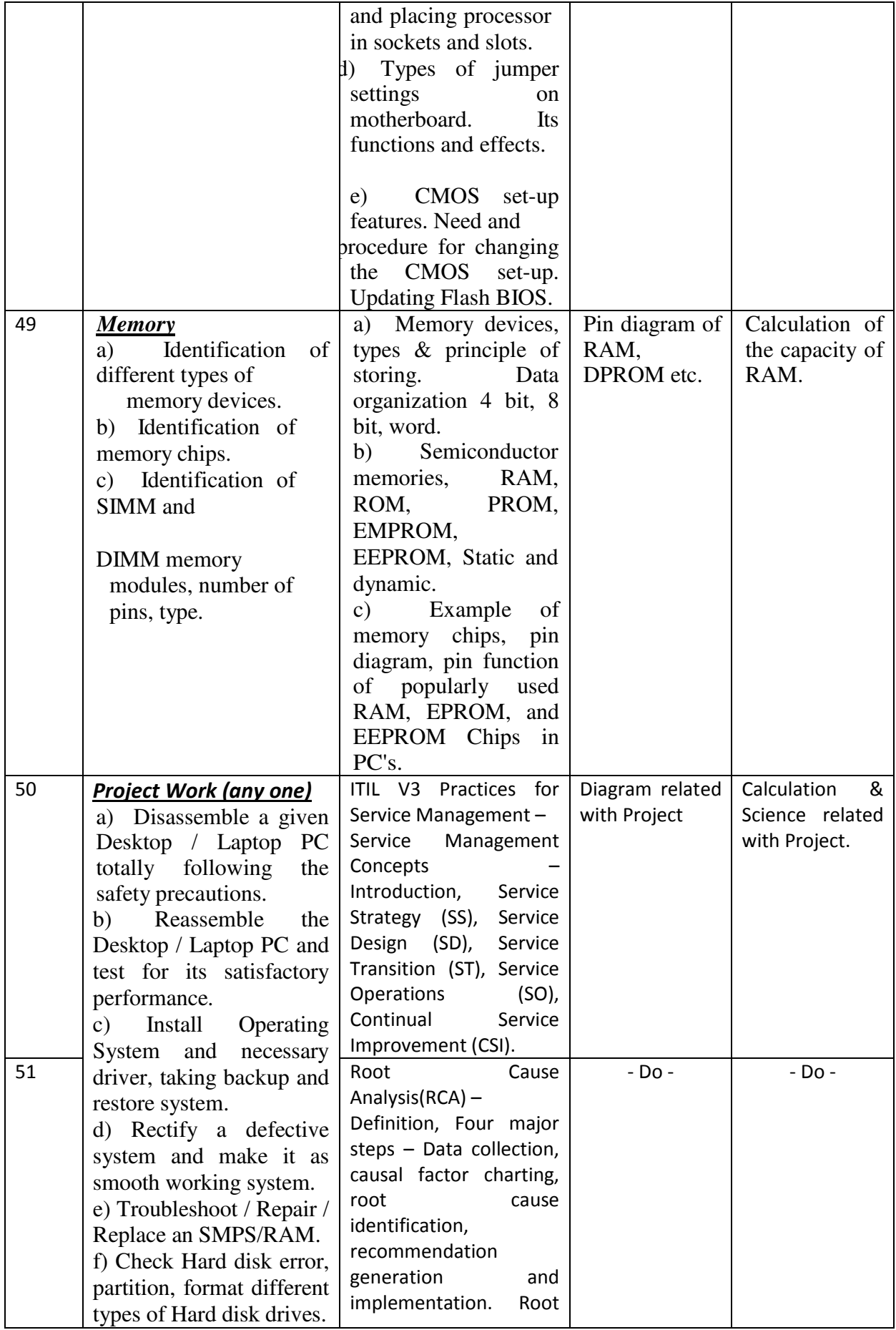

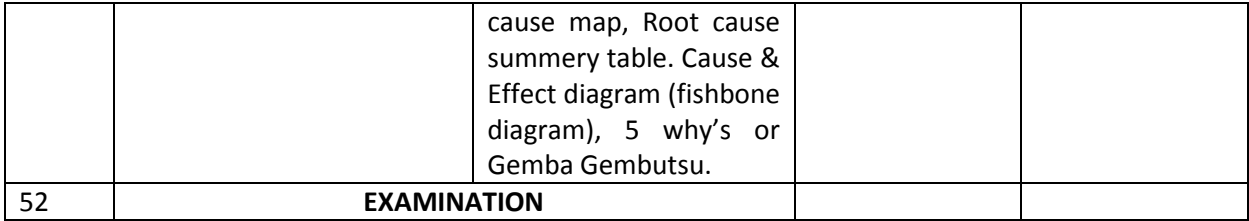

## *Semester –III Duration : 6 months*

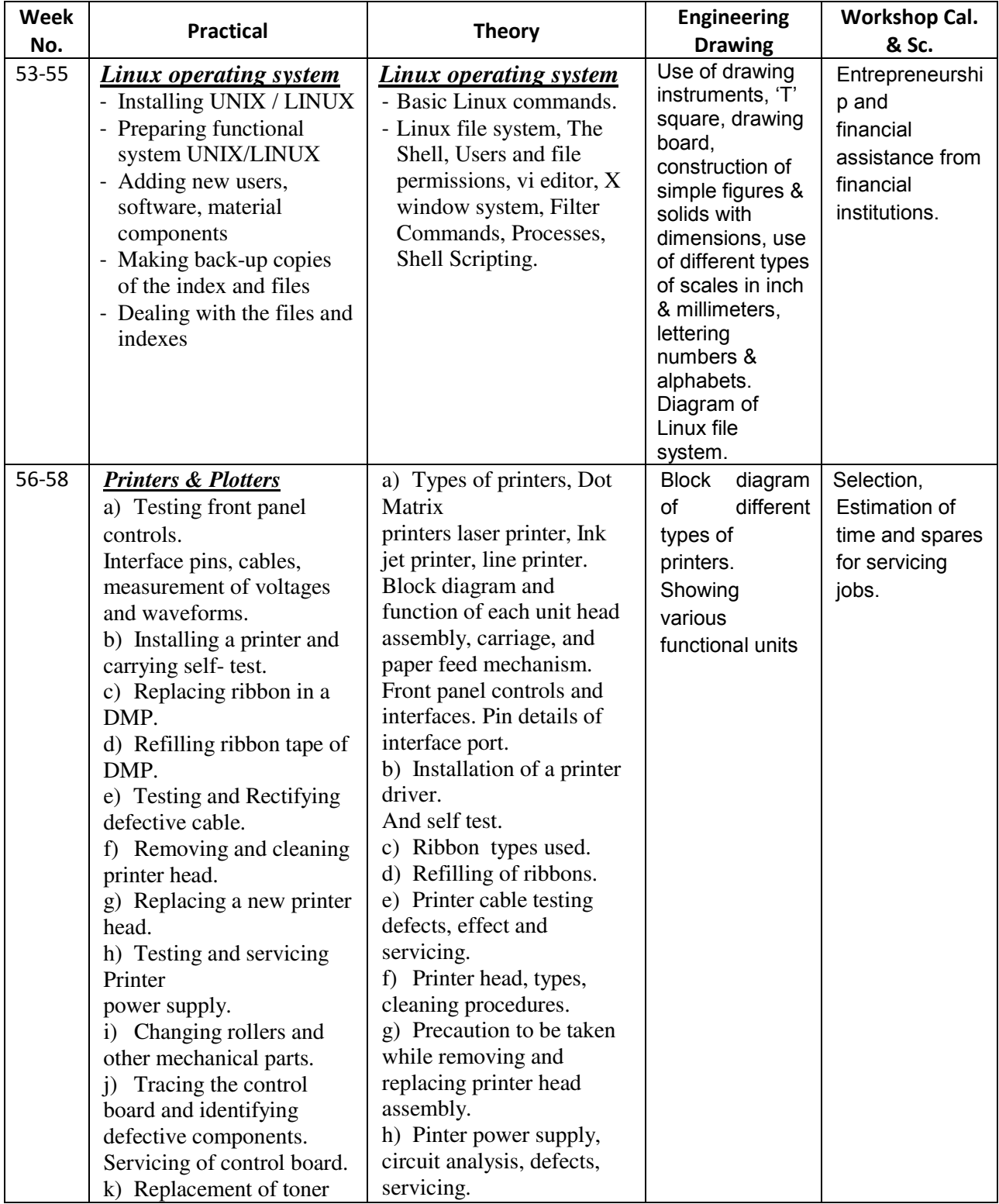

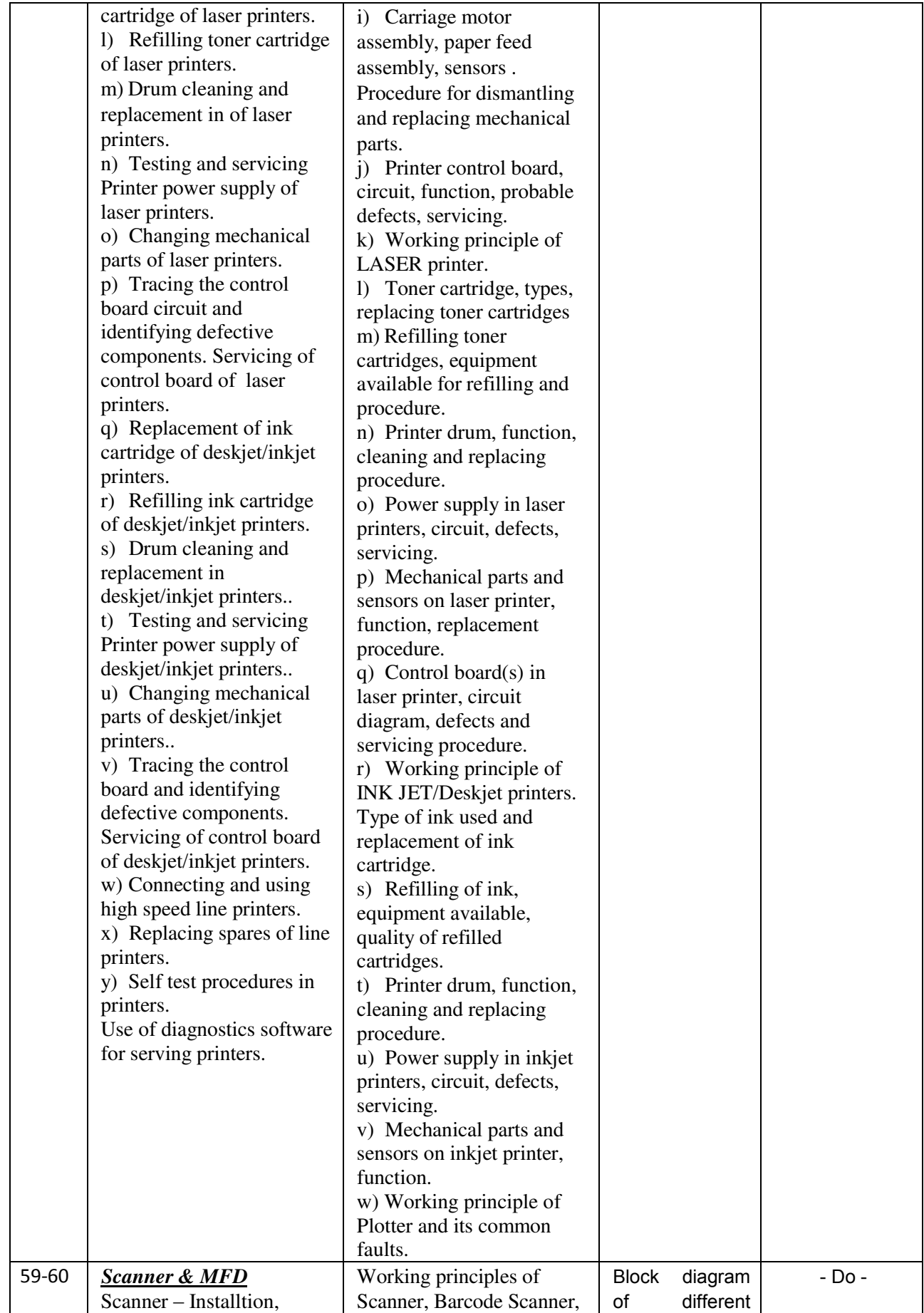

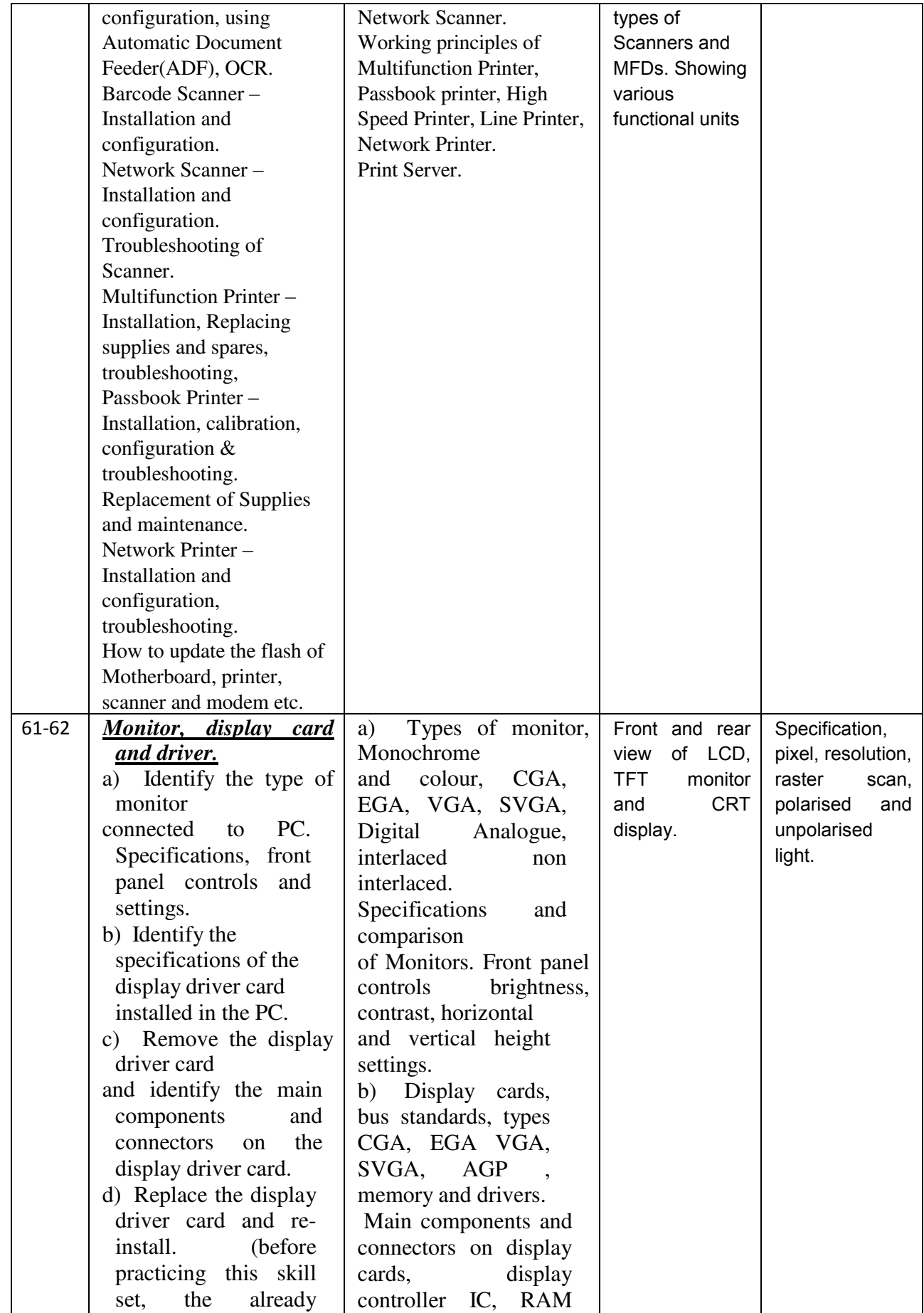

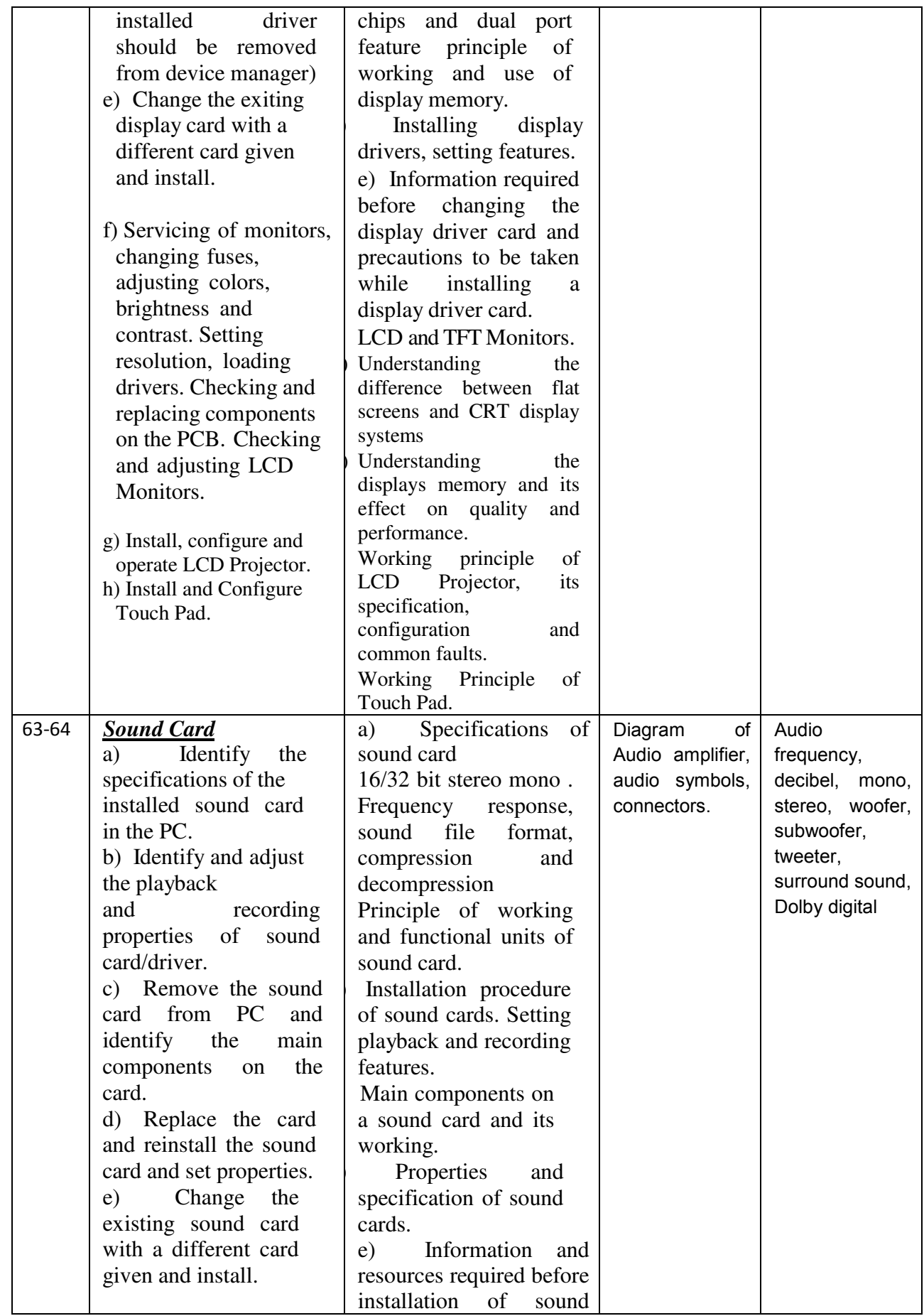

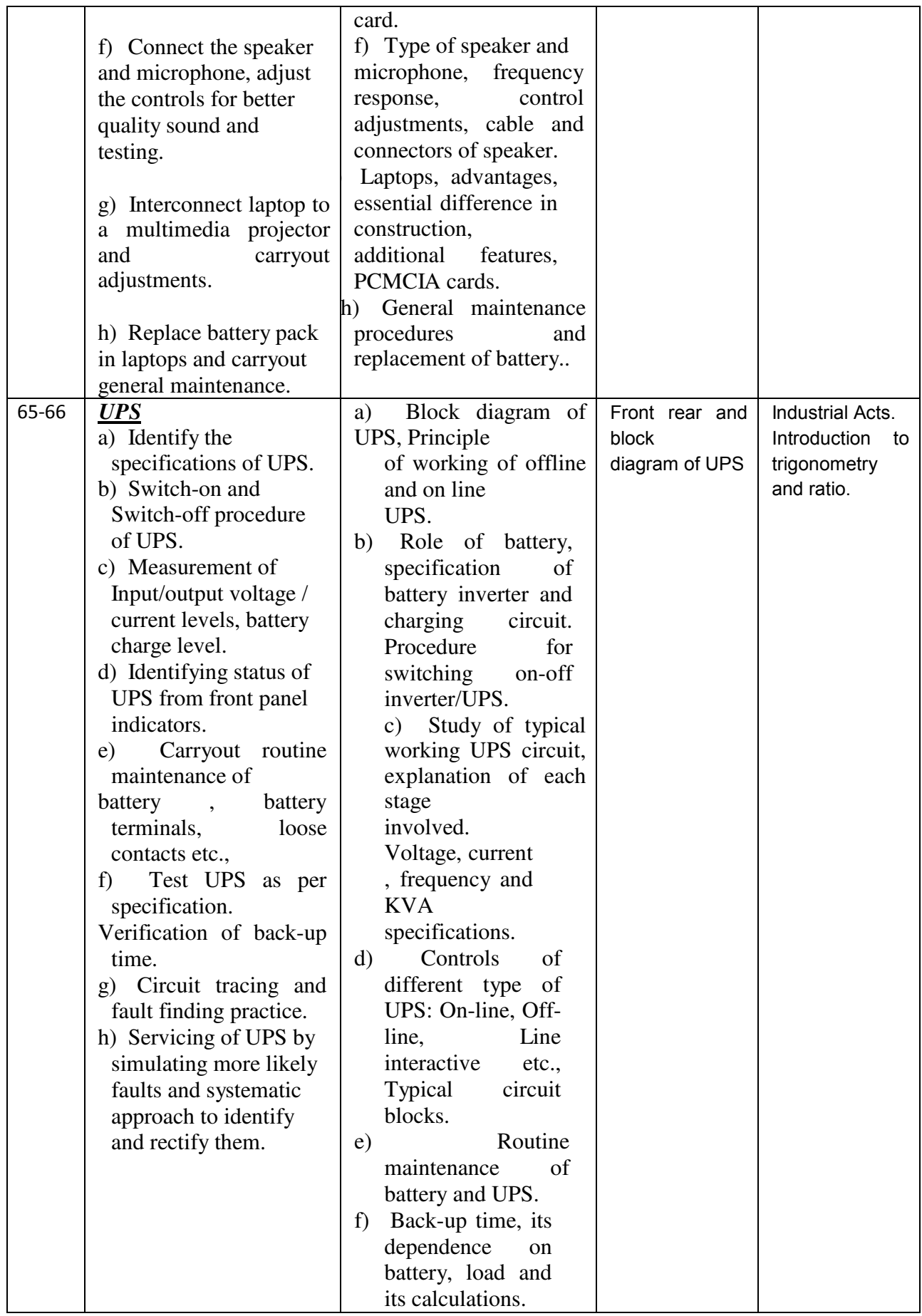

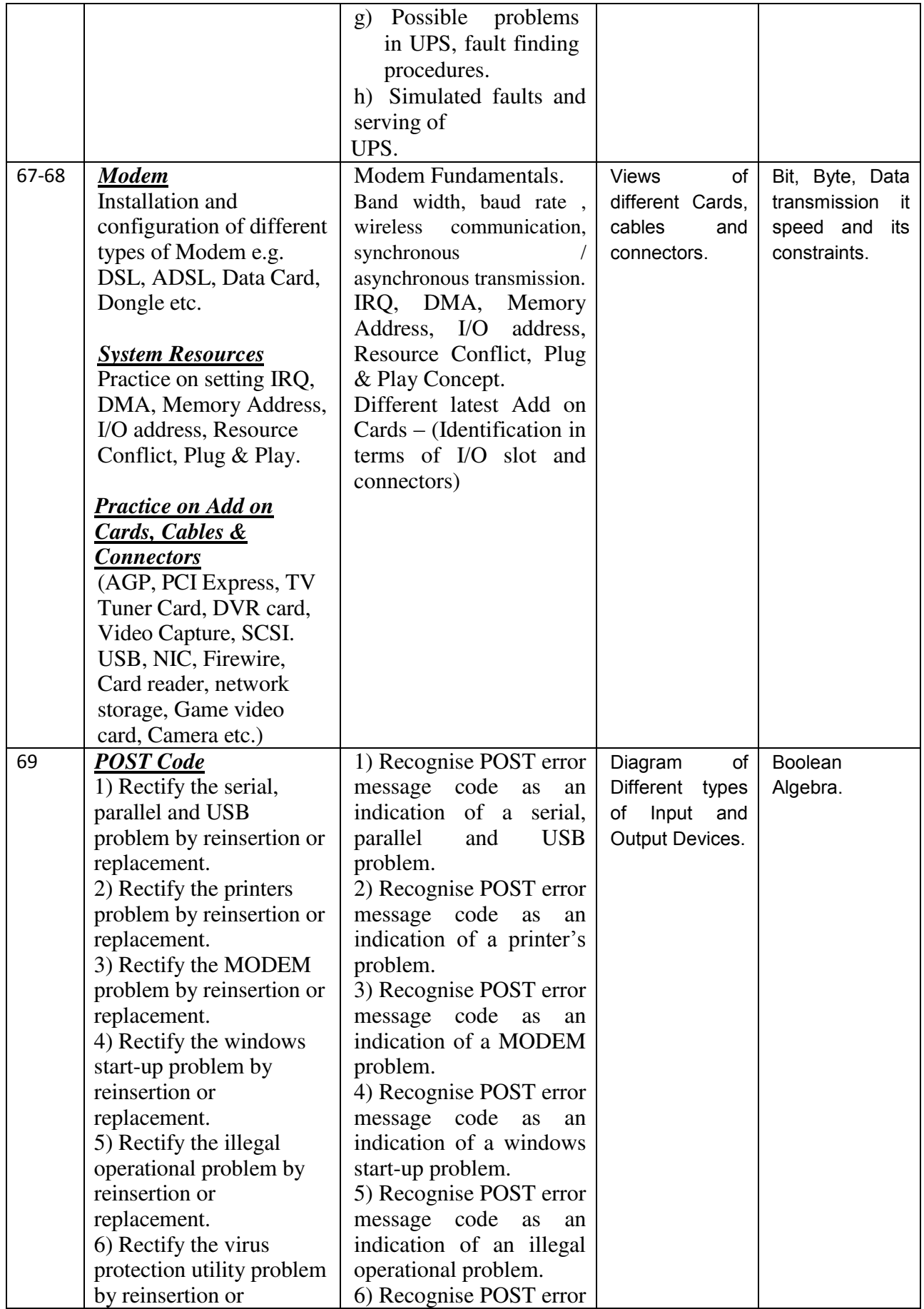

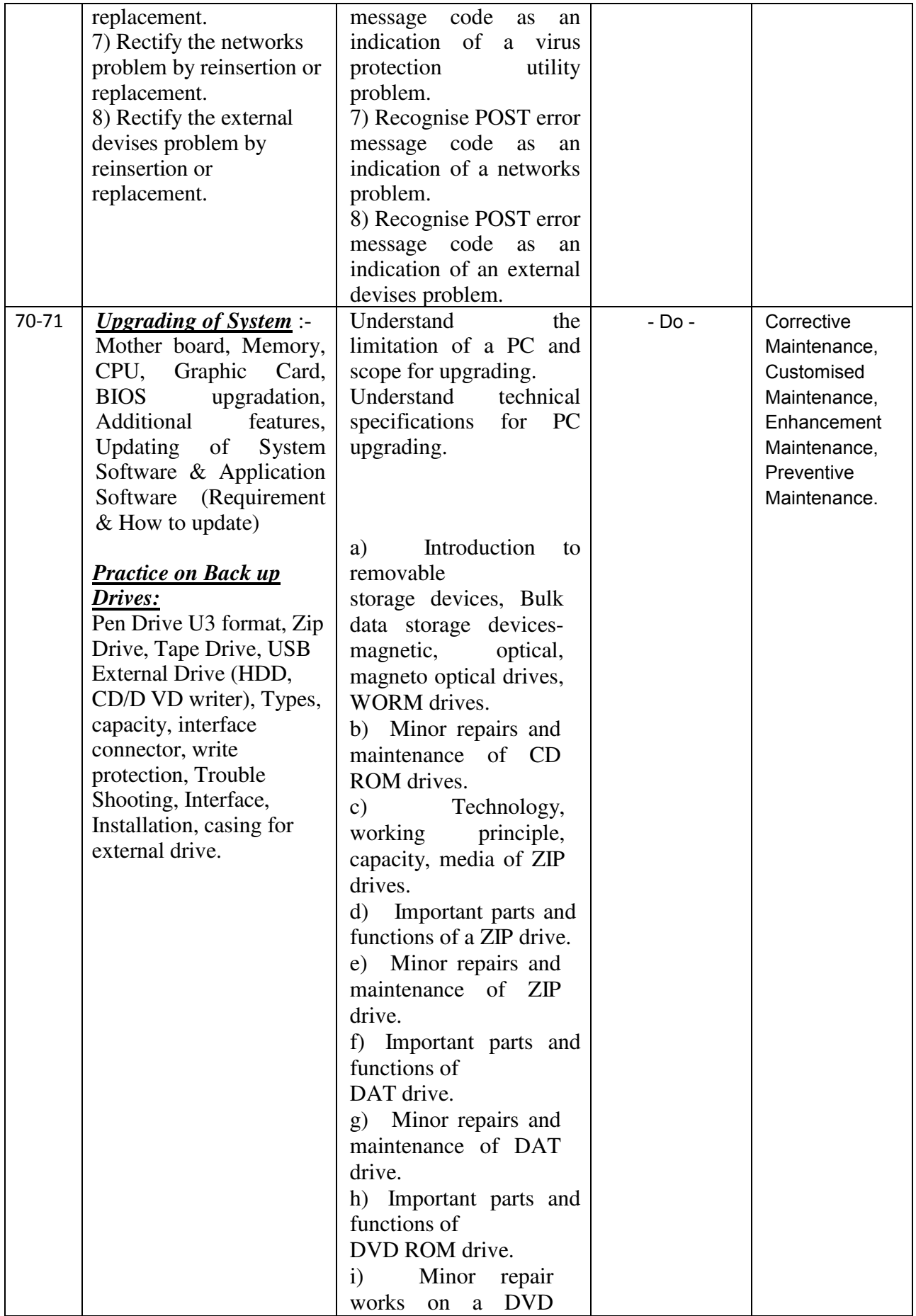

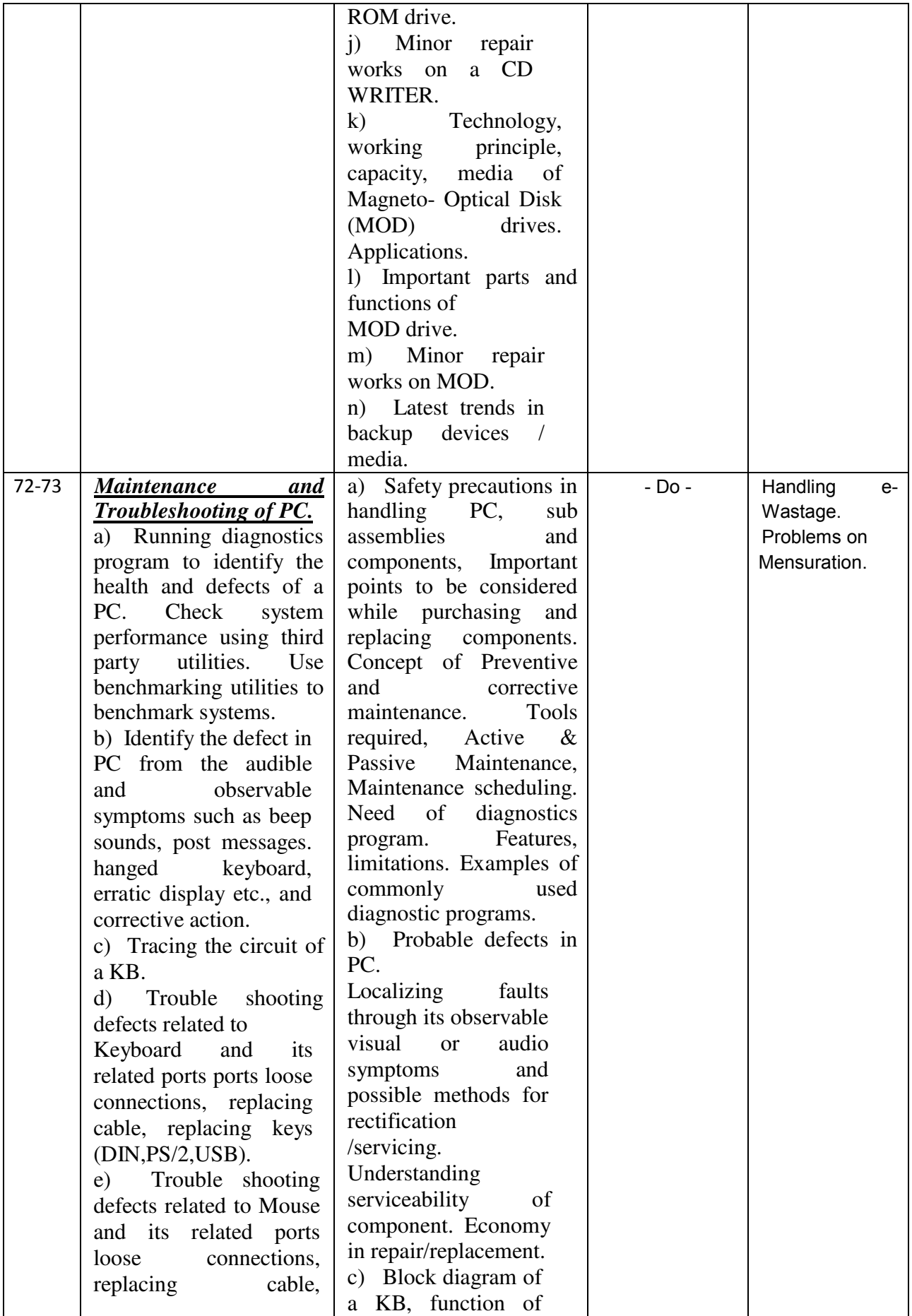

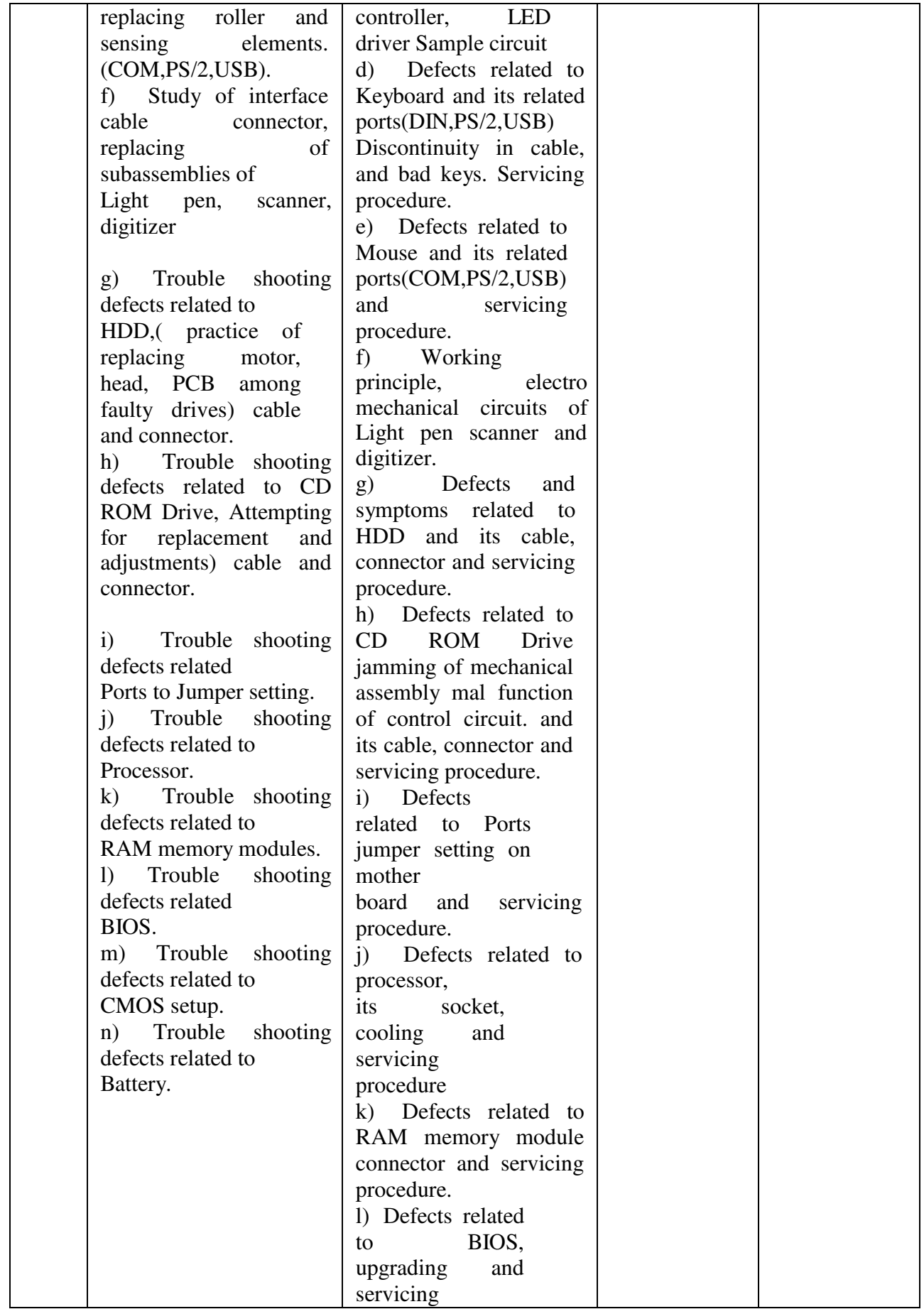

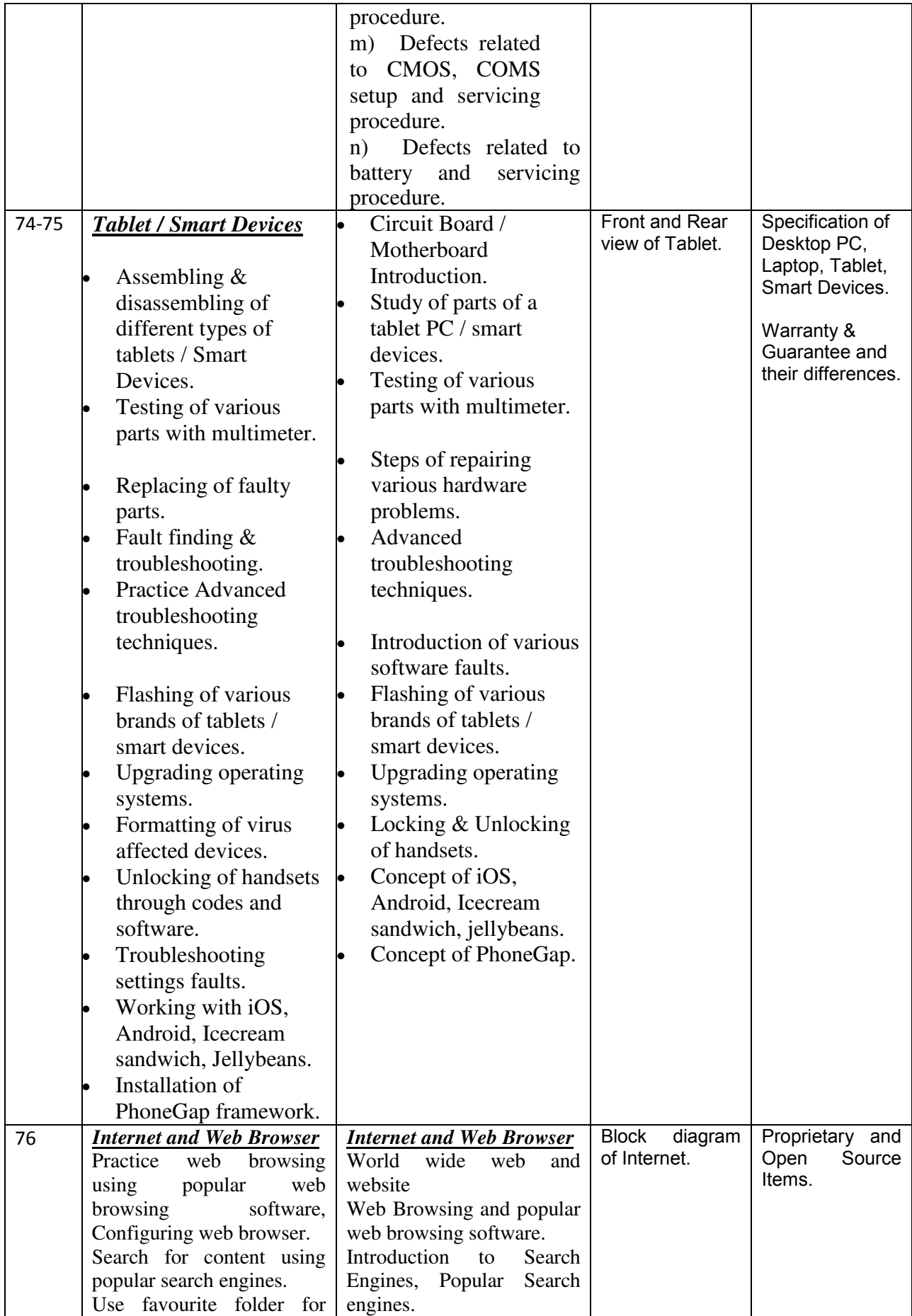

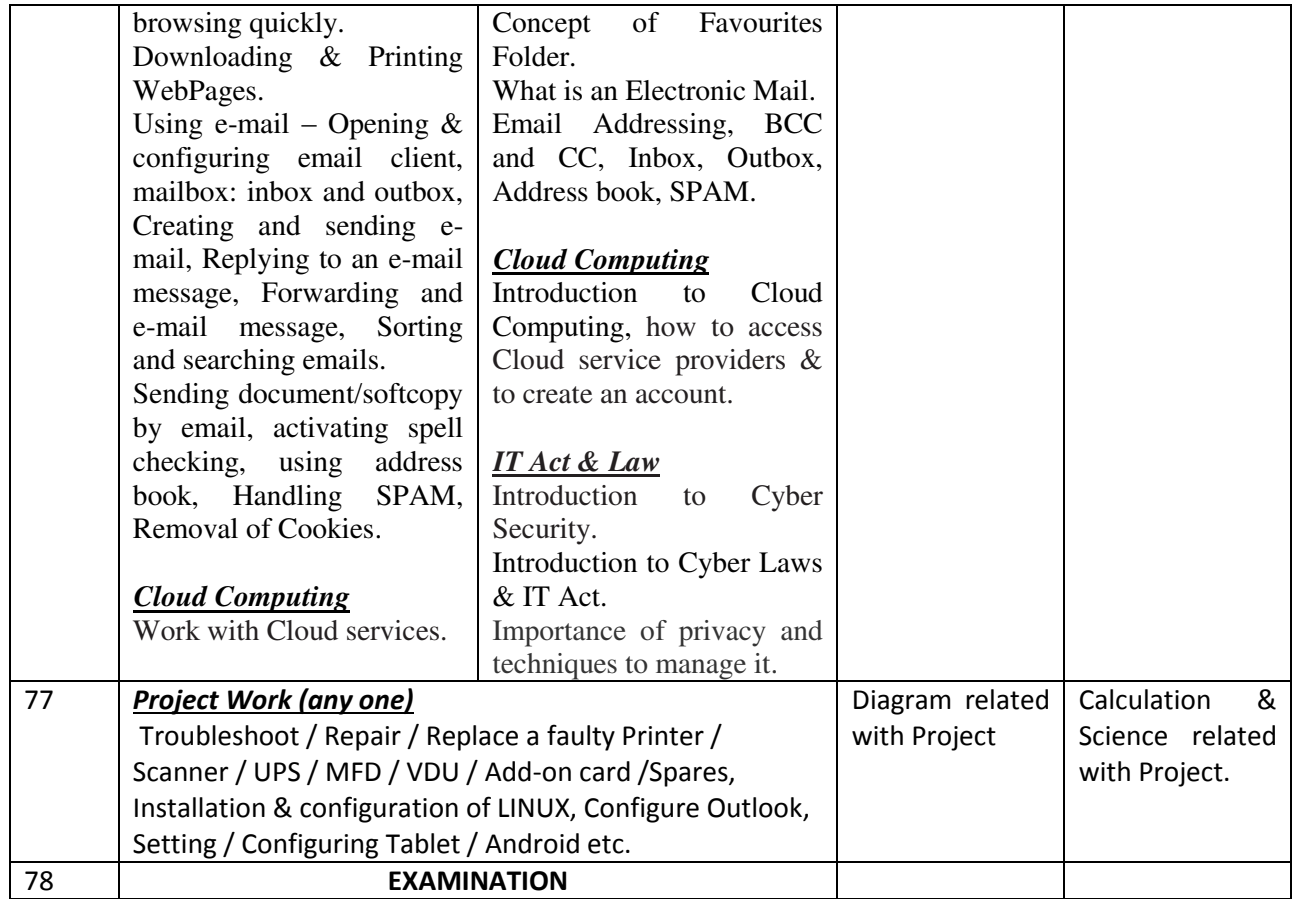

## *Semester – IV**Duration : 6 months*

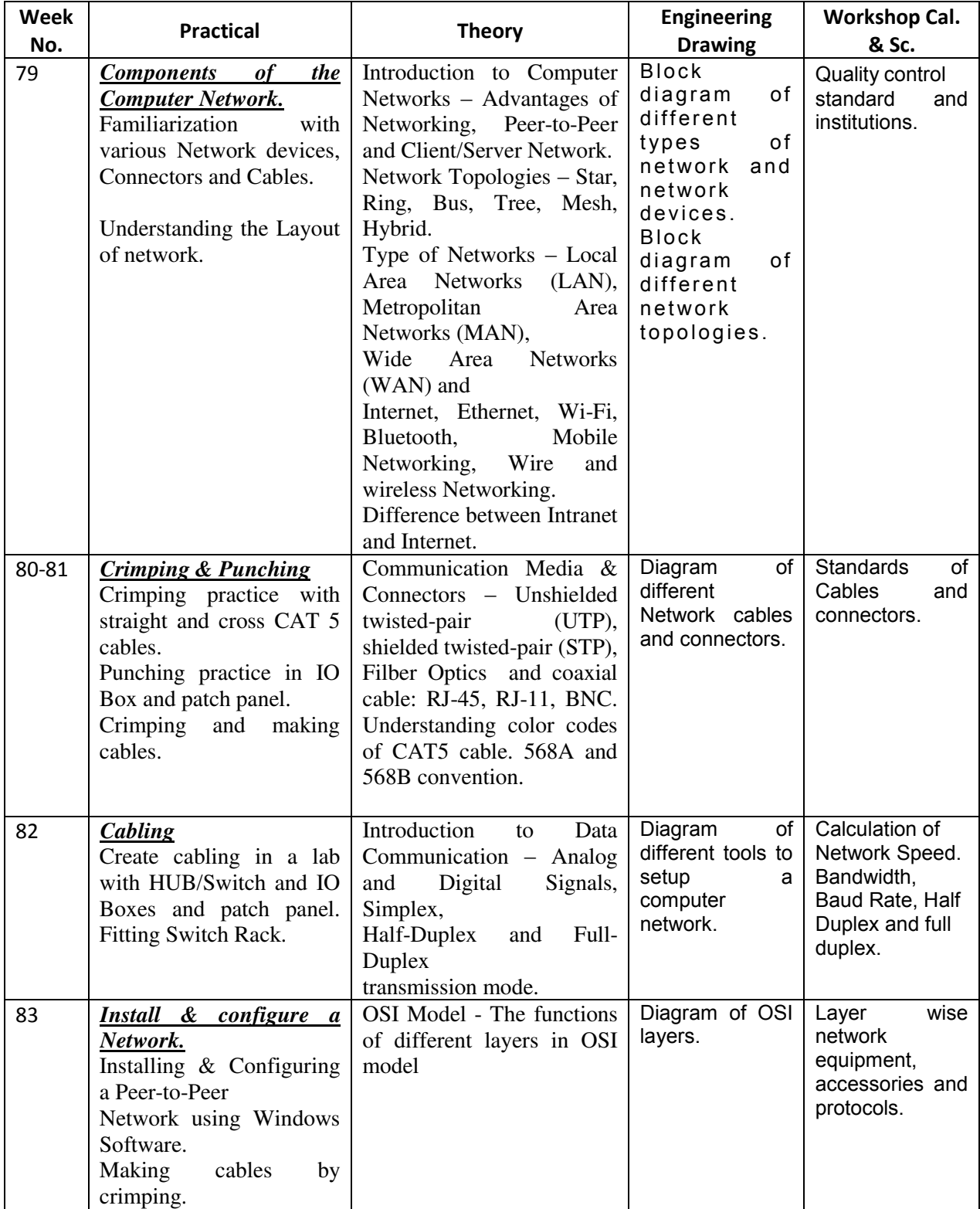

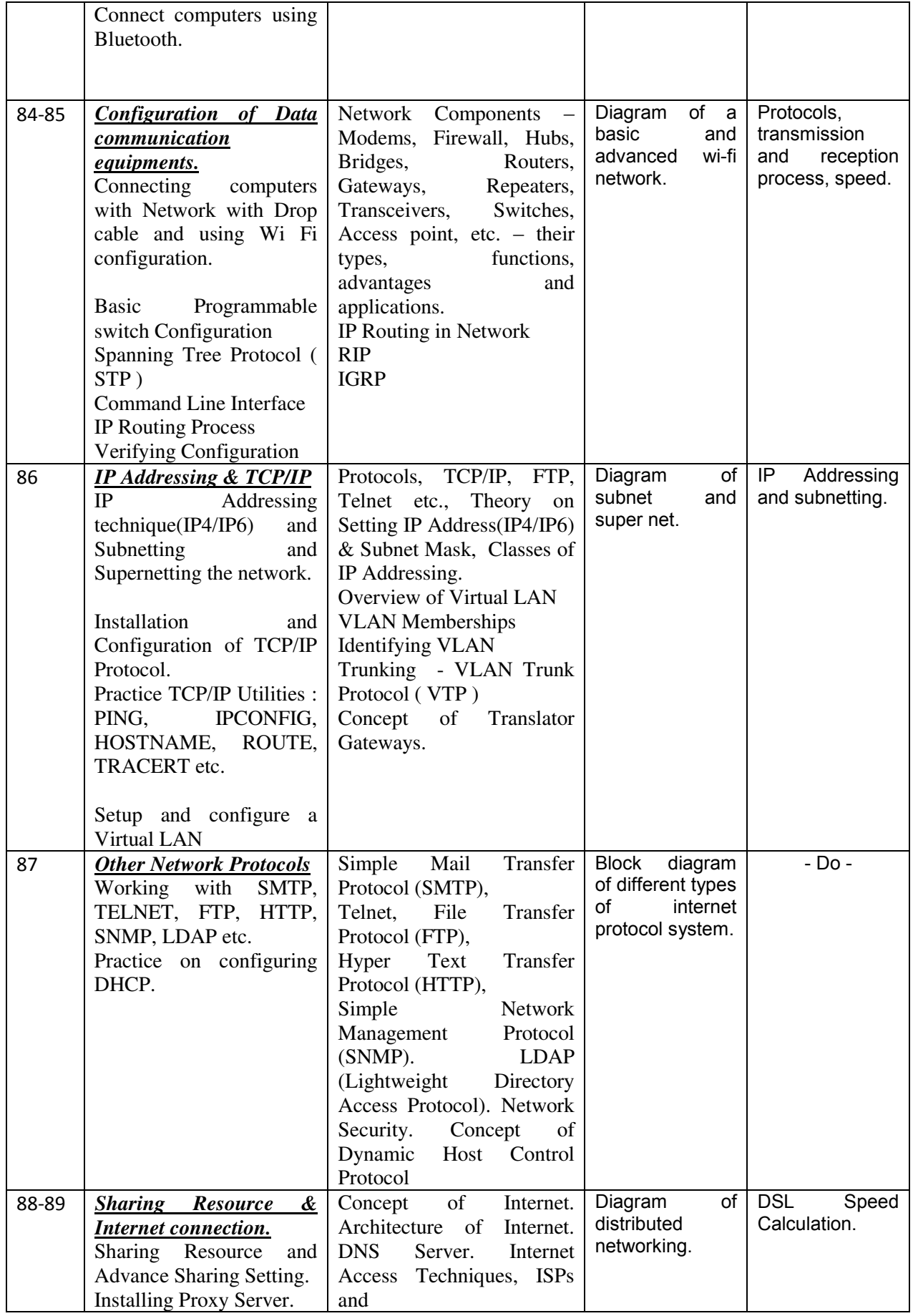

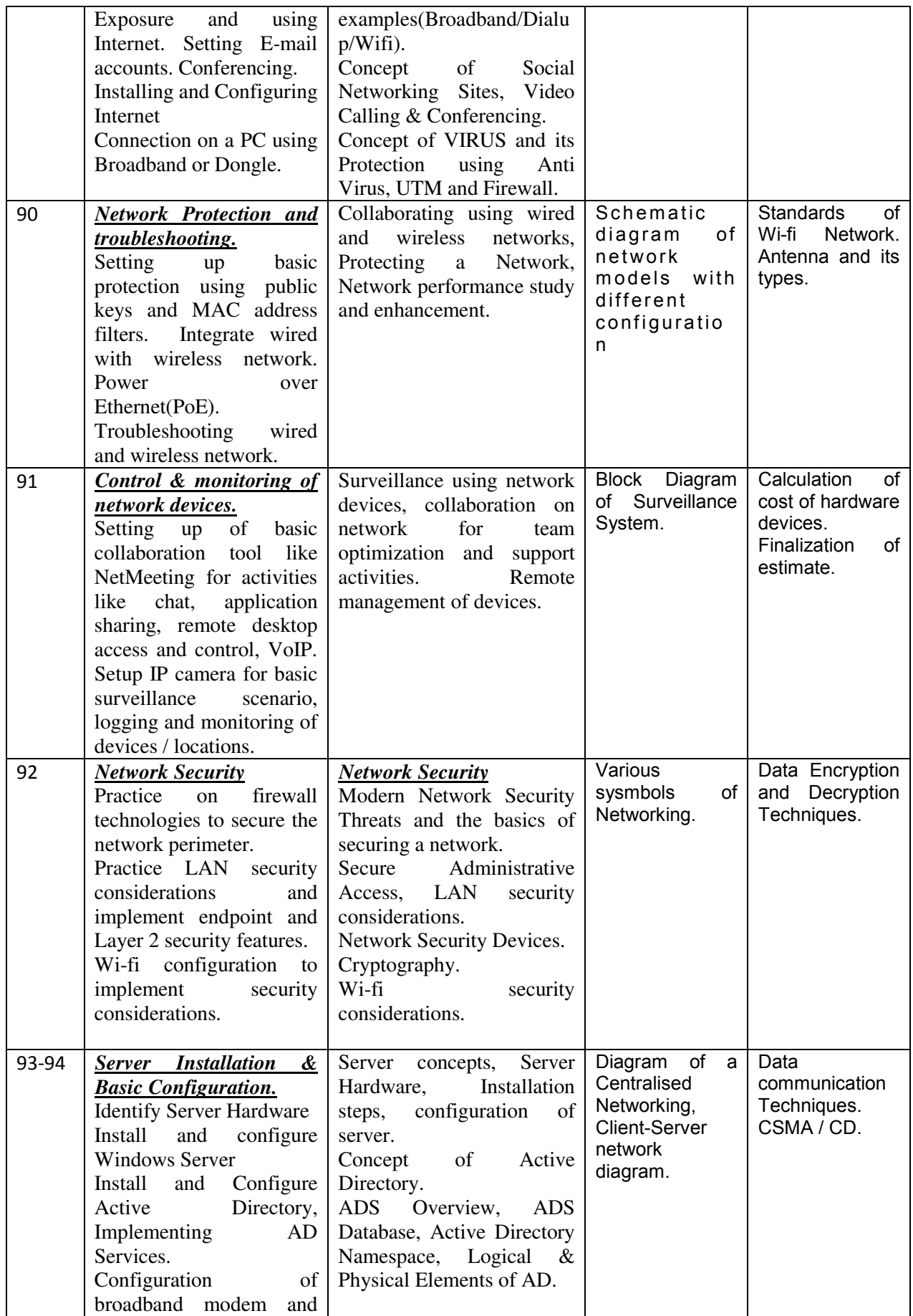

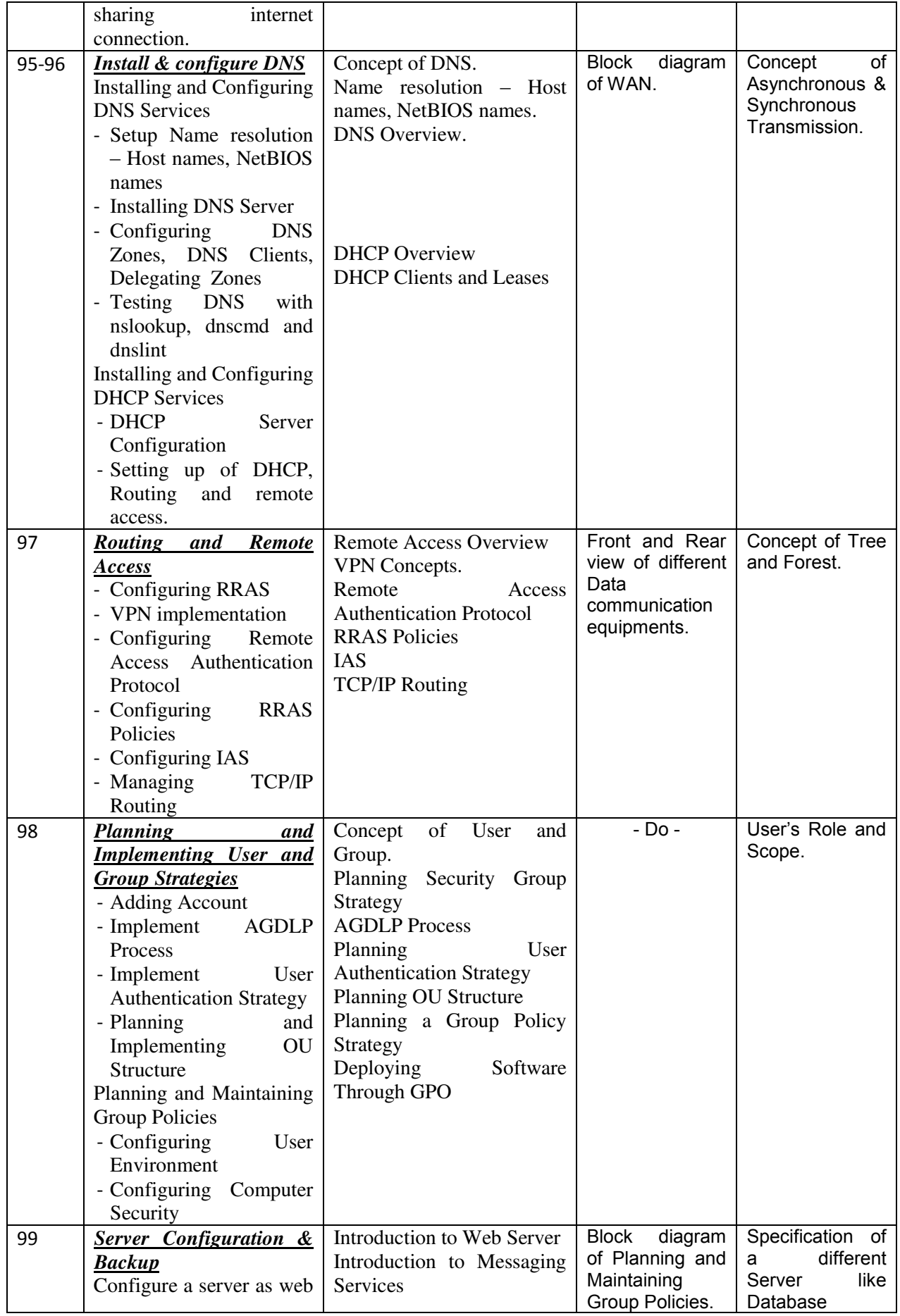

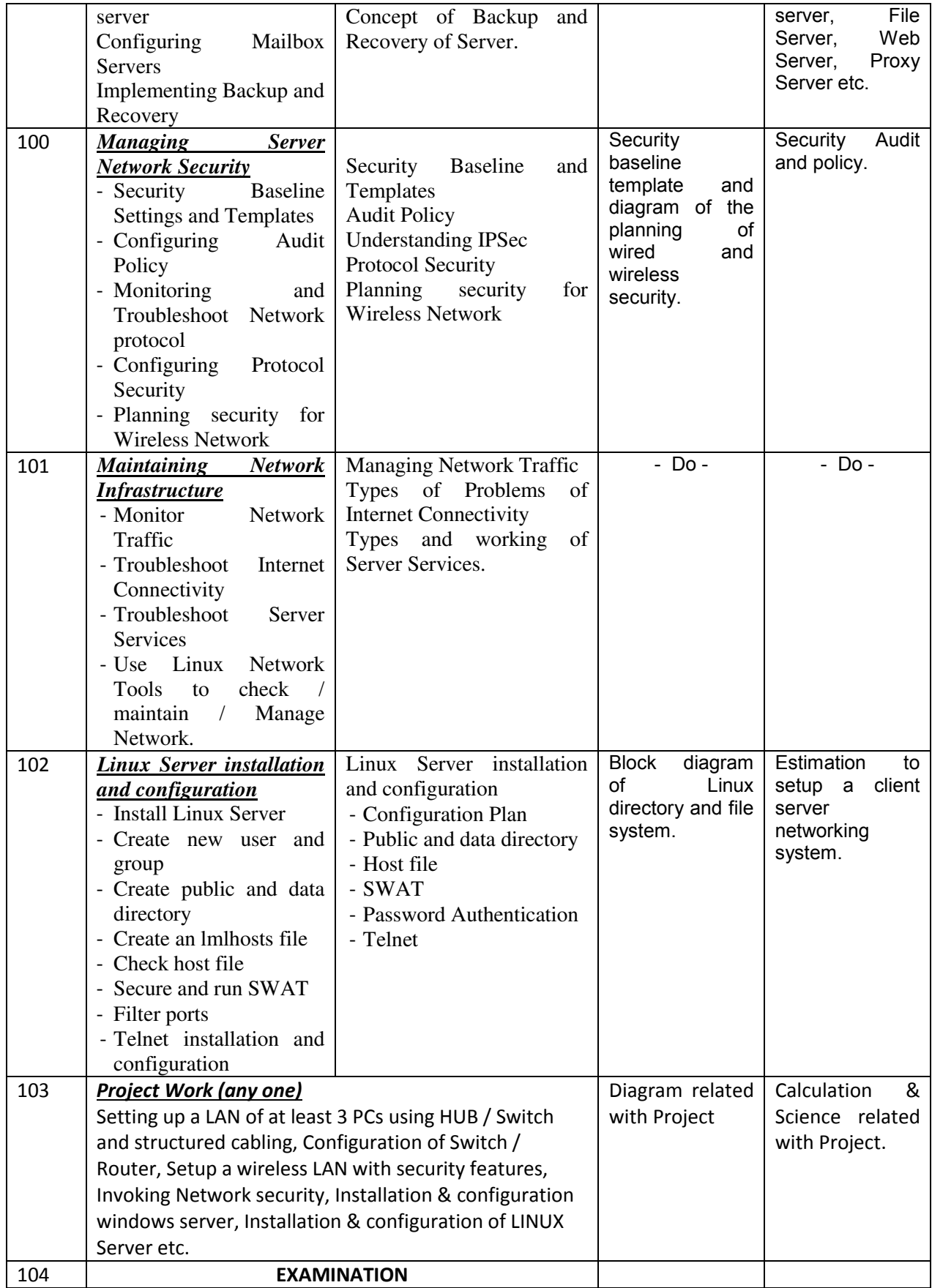

## **TRADE : INFORMATION & COMMUNICATION TECHNOLOGY SYSTEM MAINTENANCE LIST OF TOOLS AND EQUIPMENT**

### **A. TRAINEES TOOL KIT FOR 20 TRAINEES +1 INSTRUCTOR**

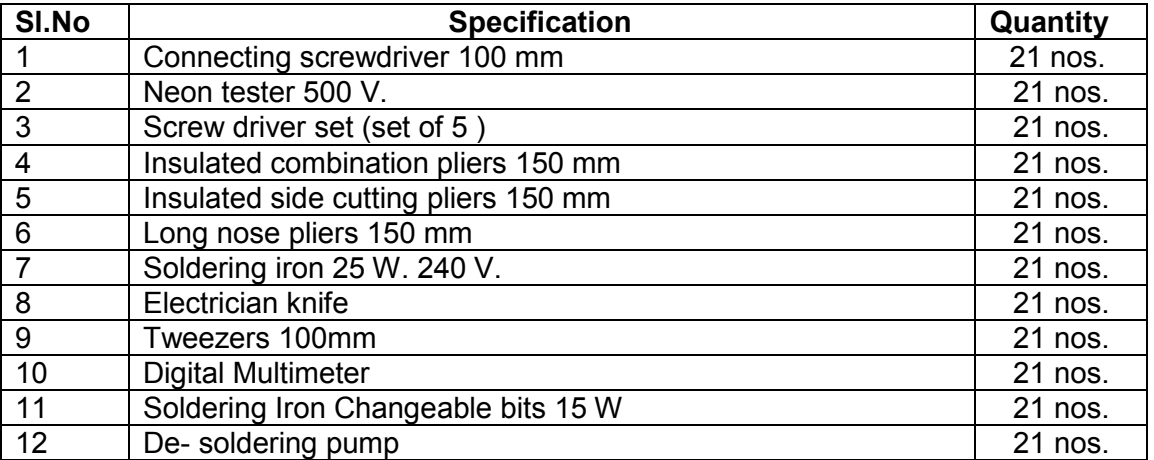

### **B. LIST OF TOOLS REQUIRED**

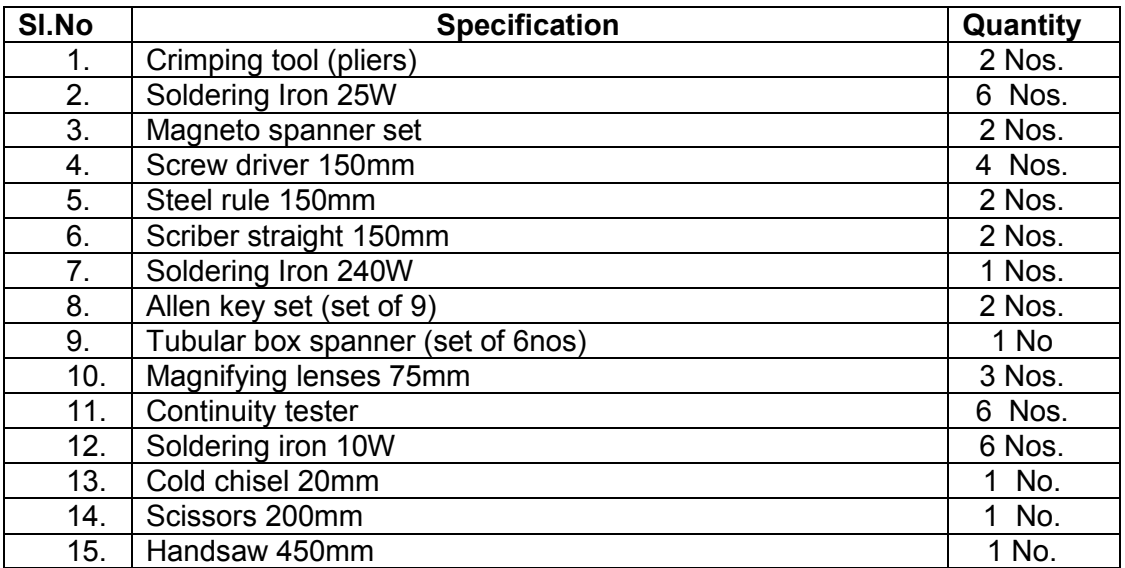

### **B. Tools & Equipments**

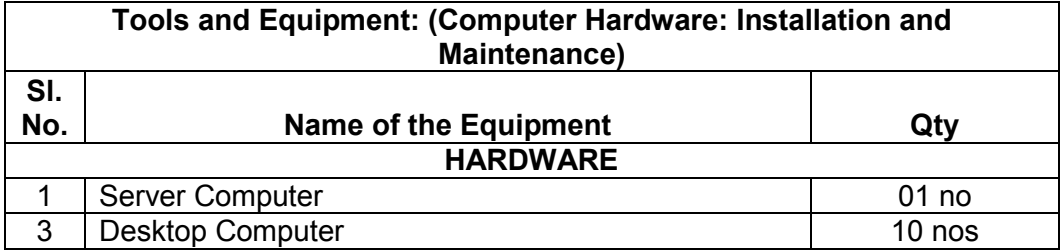

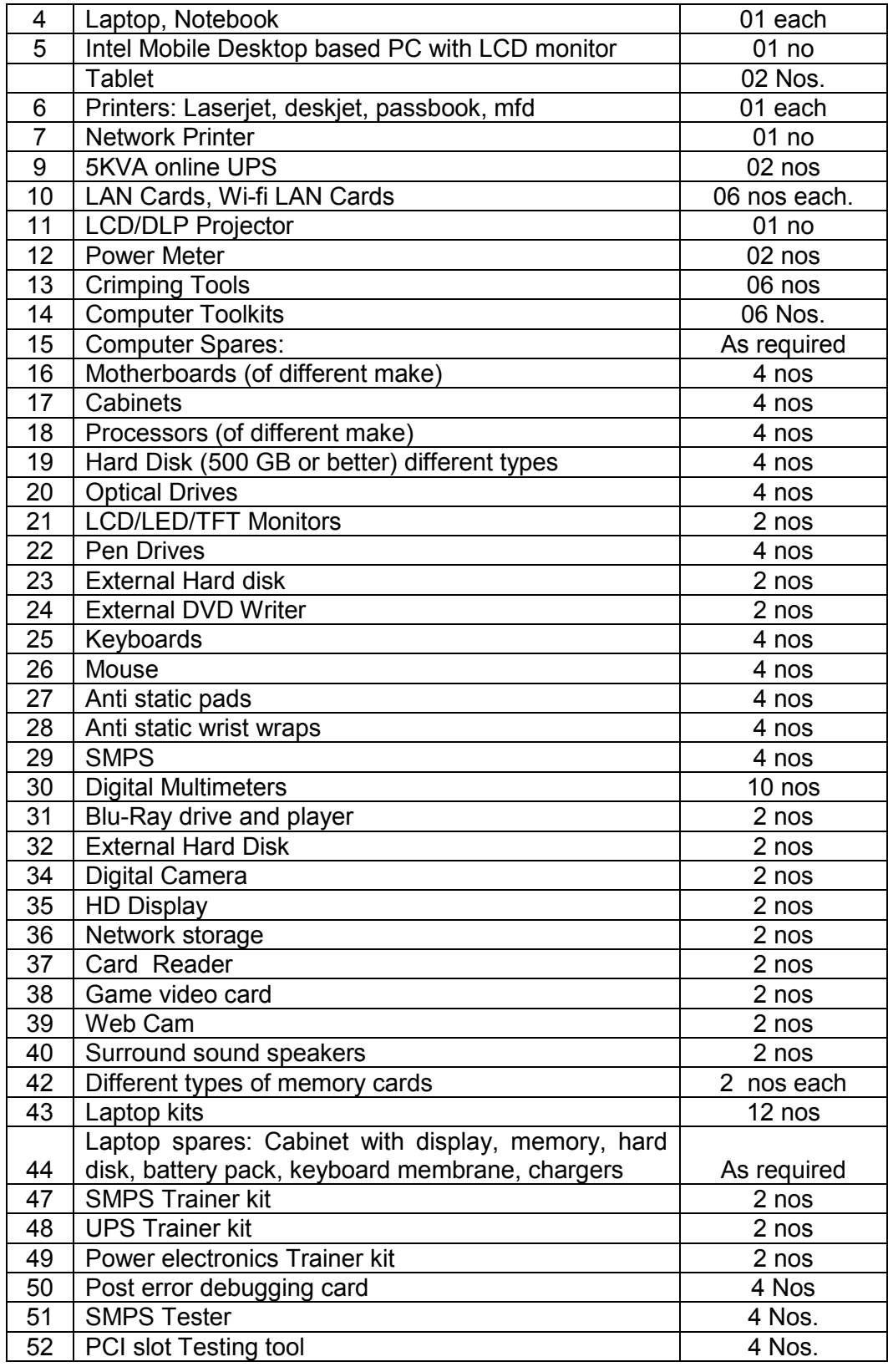

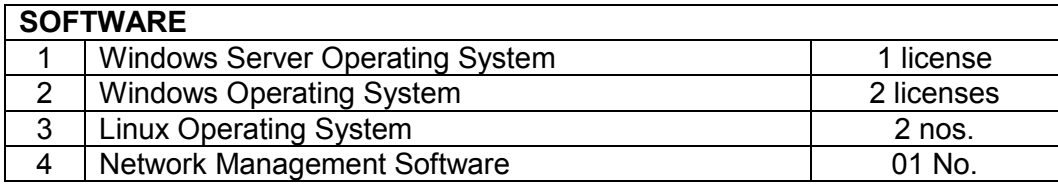

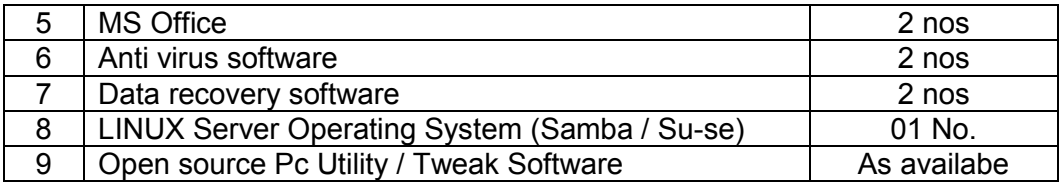

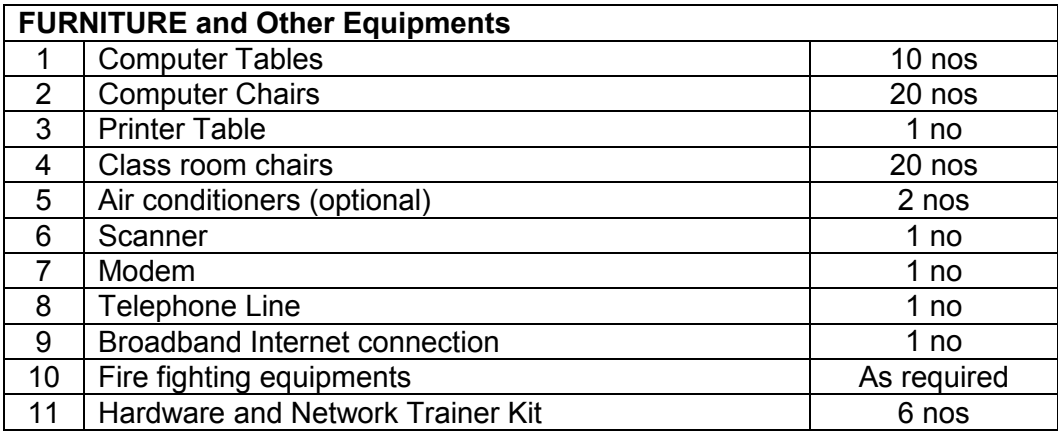

## **C.Tools & Equipments**

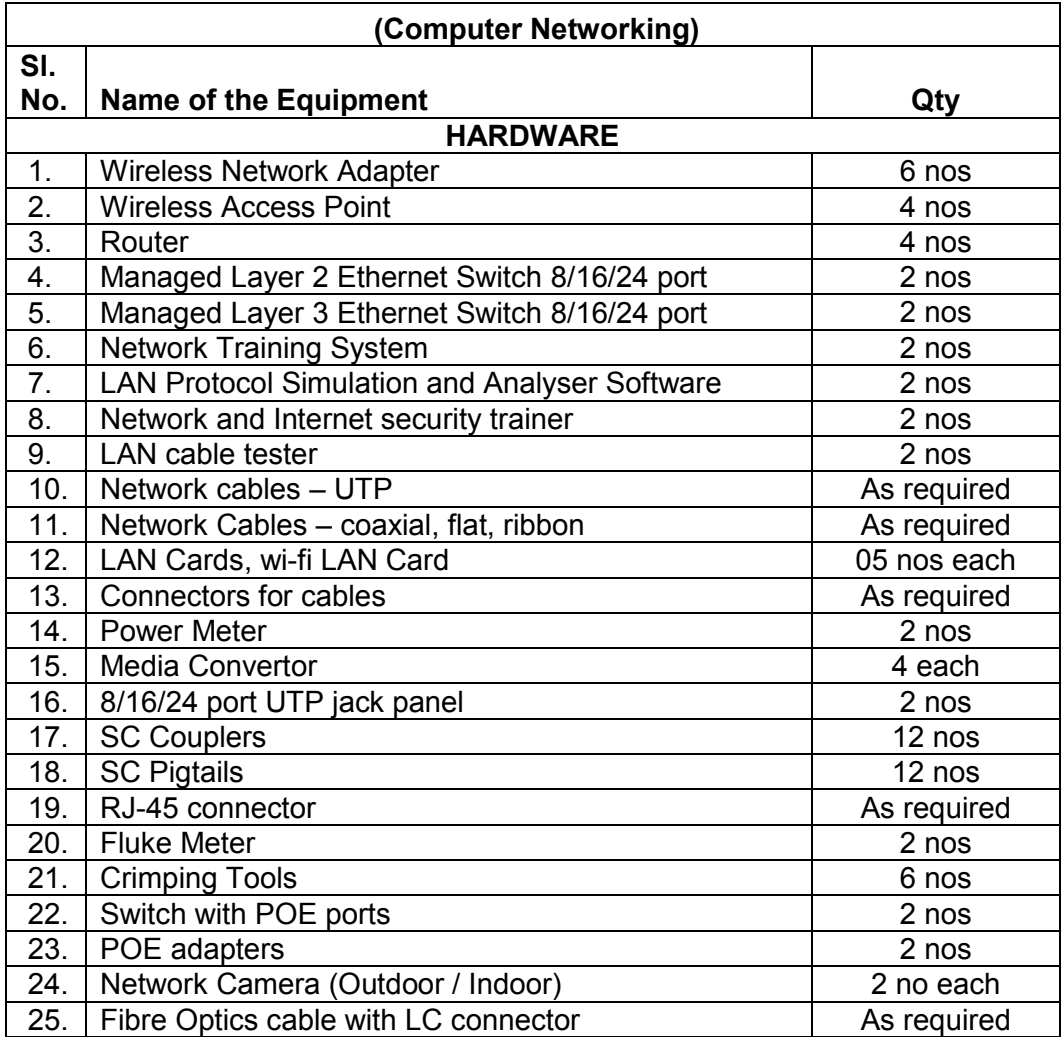

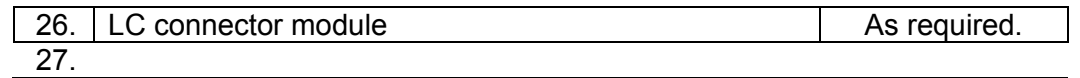

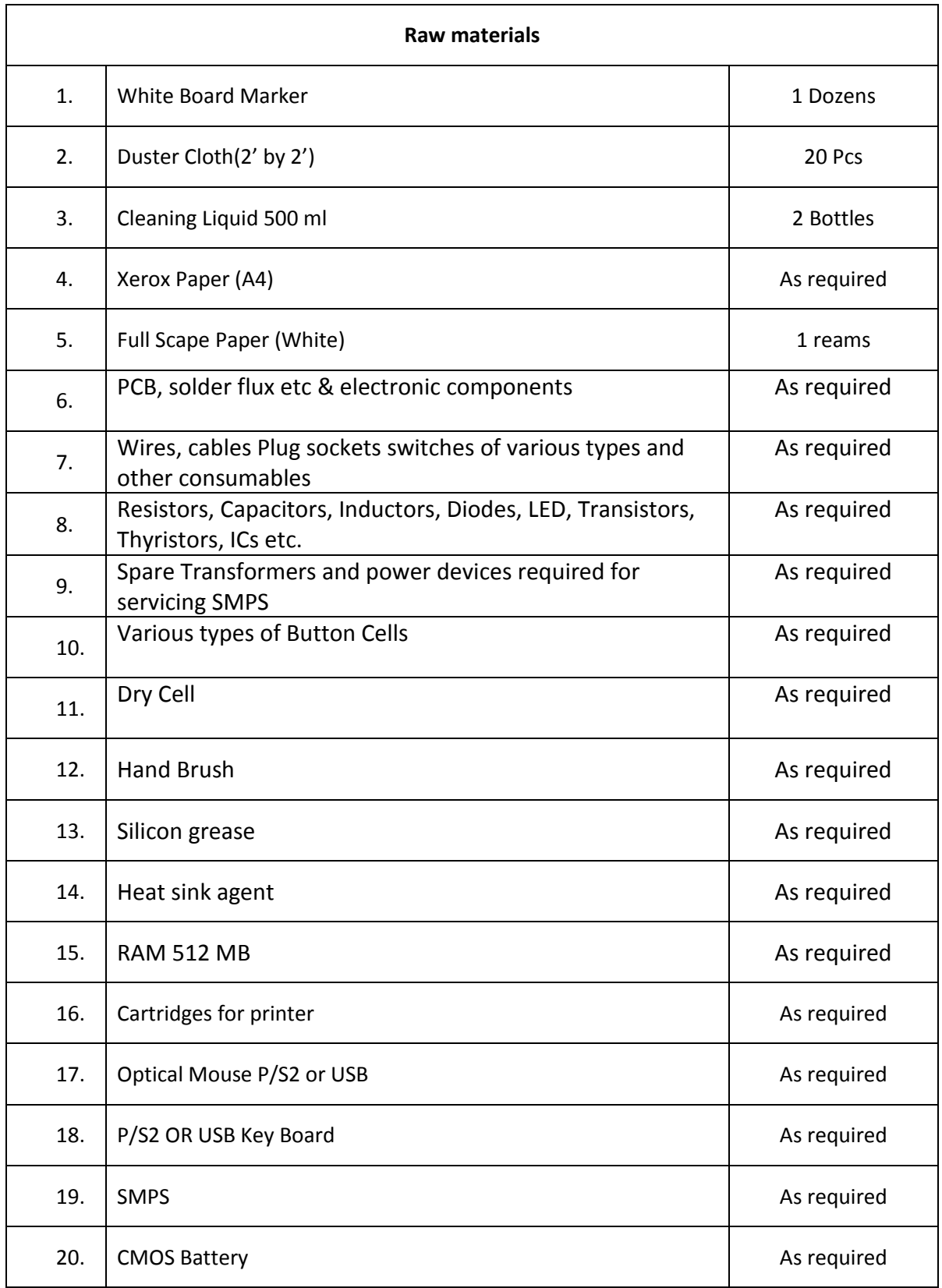

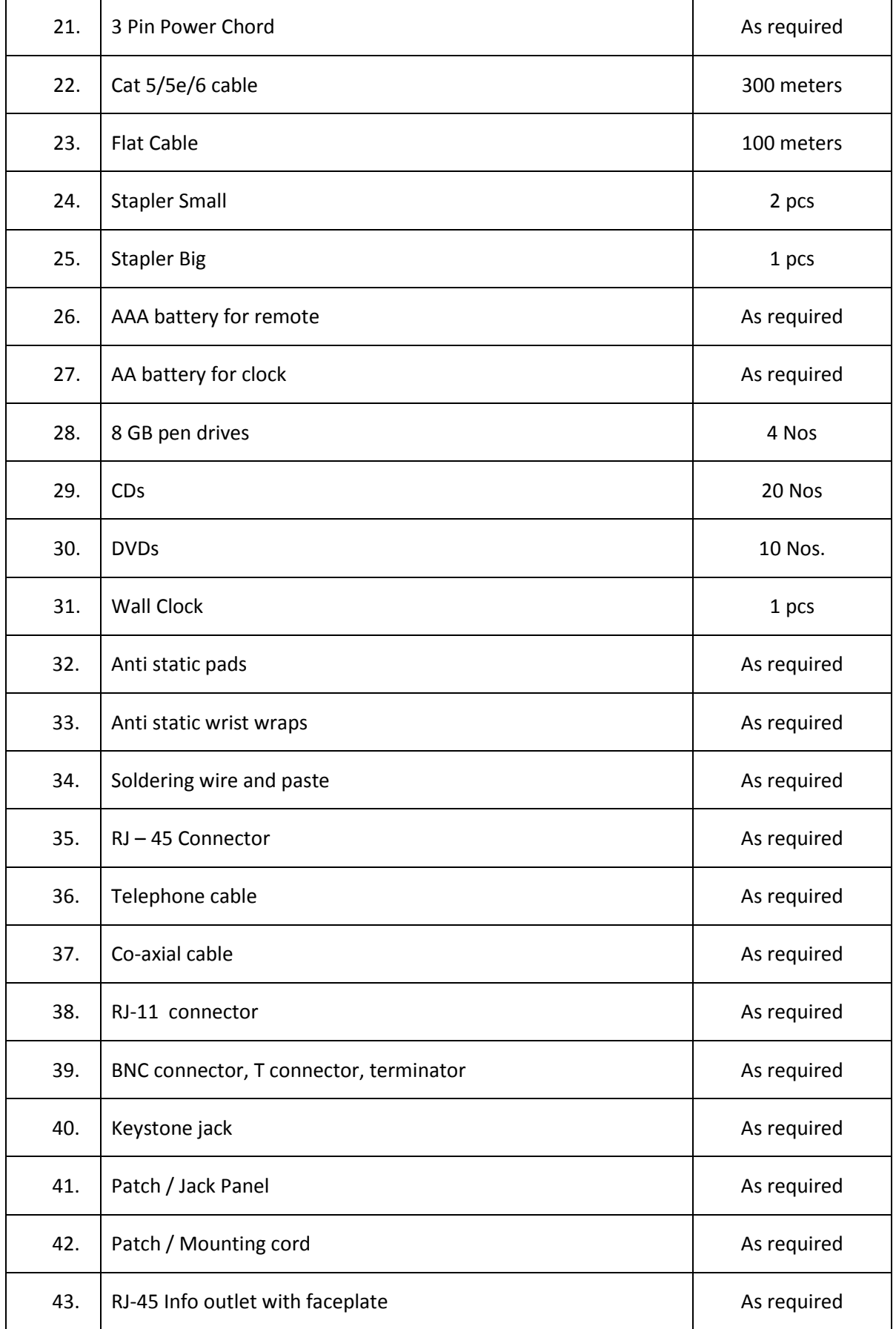

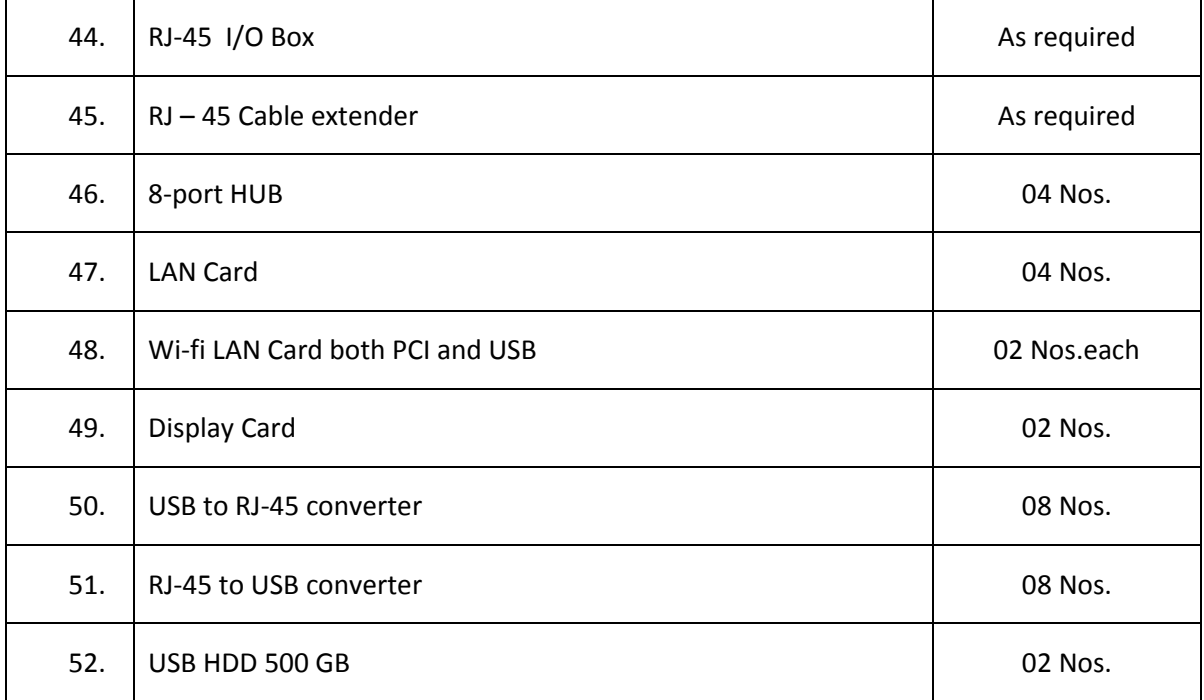